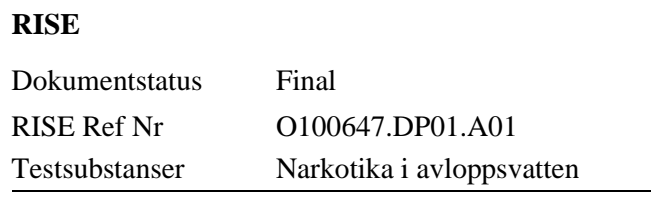

# **Rapport rörande missbrukspreparati avloppsvatten från Örebro län**

**Utförd av:**

Laure Karlen

2023-02-07

Datum

Louise Karlsson, PhD Forskare & Projektledare RISE Avdelningen för Kemisk & Farmaceutisk Toxikologi

**Godkänd av:**

Jun Lin

2023-02-07

Johan Lindberg, PhD Enhetschef RISE Avdelningen för Kemisk & Farmaceutisk Toxikologi

Datum

This document may contain trade secrets and confidential commercial information, disclosure of which is prohibited without providing advance notice to the Sponsor, providing them the opportunity to object.

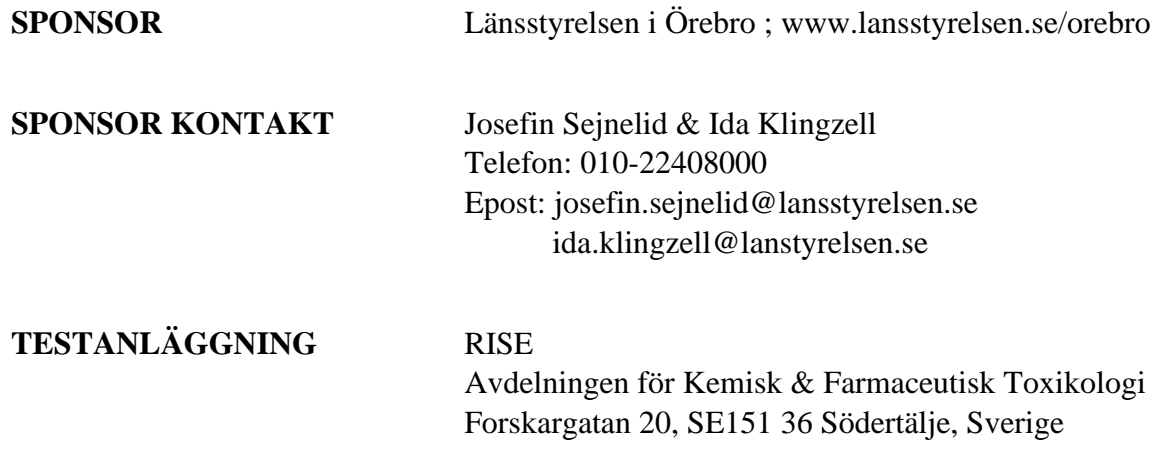

# **RL**<br>SE

# Innehåll

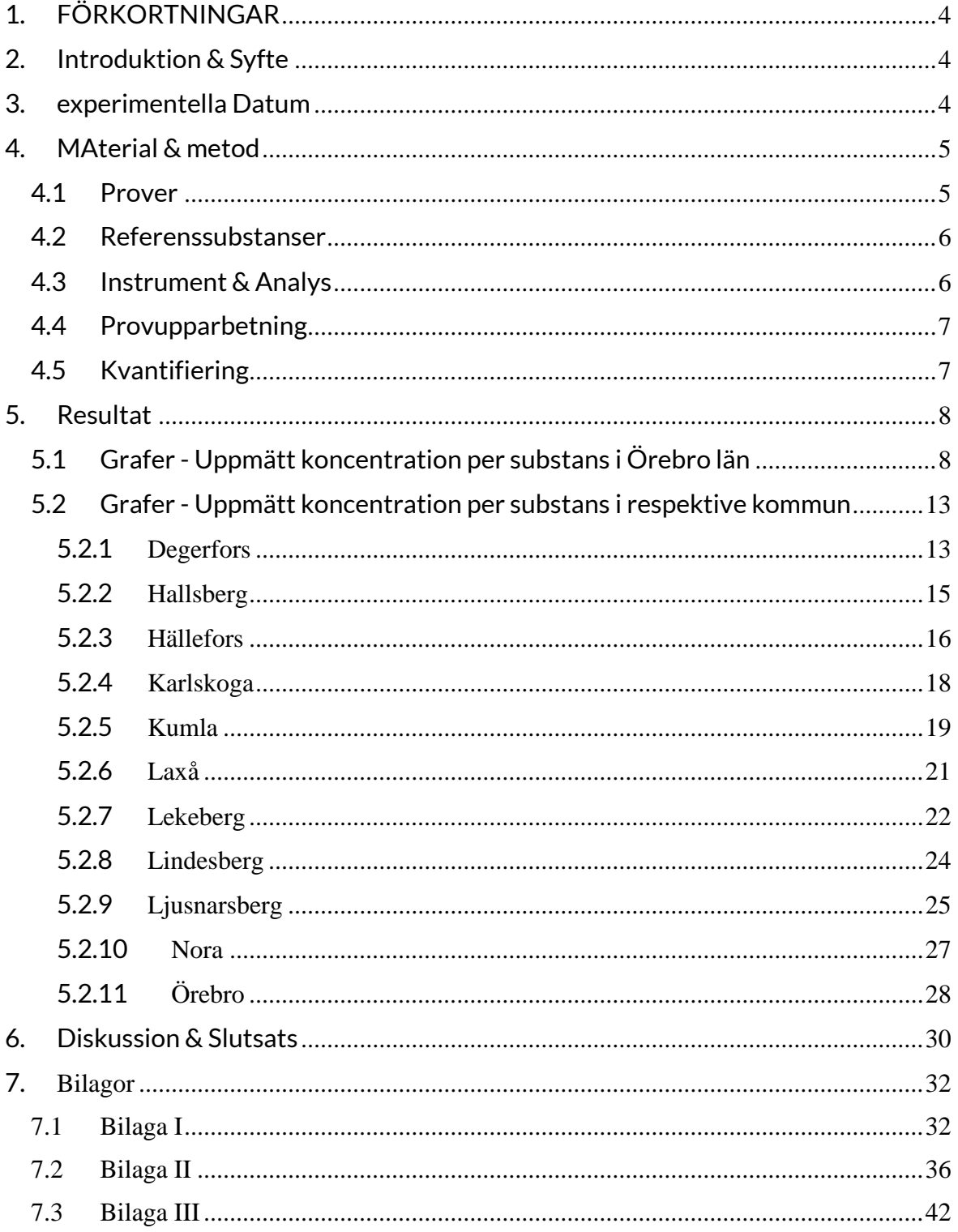

# <span id="page-3-0"></span>**1. FÖRKORTNINGAR**

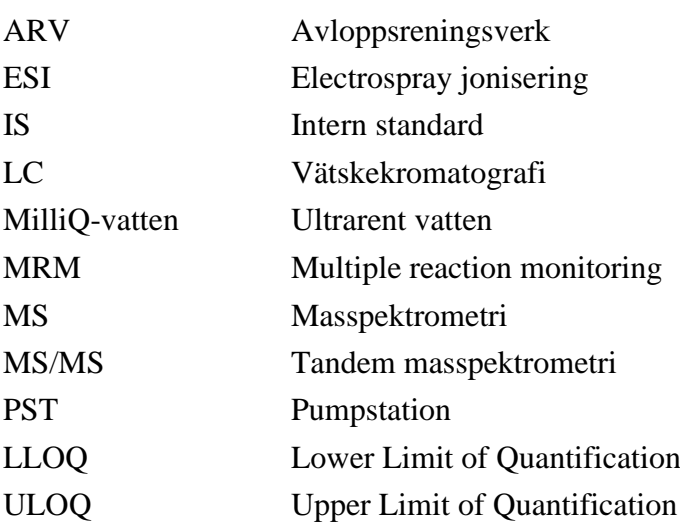

# <span id="page-3-1"></span>**2. INTRODUKTION & SYFTE**

RISE avdelning för Kemisk och Farmaceutisk Toxikologi har en analysplattform för löpande analyser av avloppsvatten från avloppsreningsverk (ARV) i olika regioner i Sverige, med fokus på narkotikapreparat och deras metaboliter för att bestämma konsumerad mängd av de olika preparaten. De narkotikapreparat som ingår i plattformen är kokain, bensoylekgonin (metabolit från kokain), MDMA (ecstasy), amfetamin, metamfetamin, THCA (metabolit från cannabis), tramadol, O-DM-tramadol (metabolit från tramadol), ketamin, och 6-MAM (metabolit från heroin). Även kotinin (metabolit från nikotin) ingår numera i analysplattformen.

Avloppsvattenanalyserna utförs i syfte att monitorera konsumtionen av narkotika i en viss region. Utöver monitorering kan analysplattformen även användas för att t.ex. undersöka hur stor andel av preparaten som reningsverken förmår att rena bort.

De prover som RISE mottagit från Örebro län är prover som tagits vid 11 olika ARV och syftet var att undersöka förekomsten av narkotika i avloppsvattenproverna för att få en lägesbild av narkotika-konsumtionen.

# <span id="page-3-2"></span>**3. EXPERIMENTELLA DATUM**

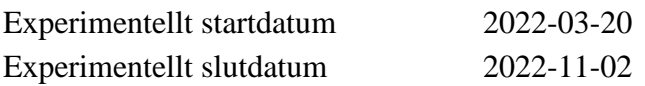

# <span id="page-4-0"></span>**4. MATERIAL & METOD**

## <span id="page-4-1"></span>**4.1 Prover**

Följande prov har analyserats av RISE under perioden 2022-04-12 till 2022-11-01.

Från Örebro län:

Г

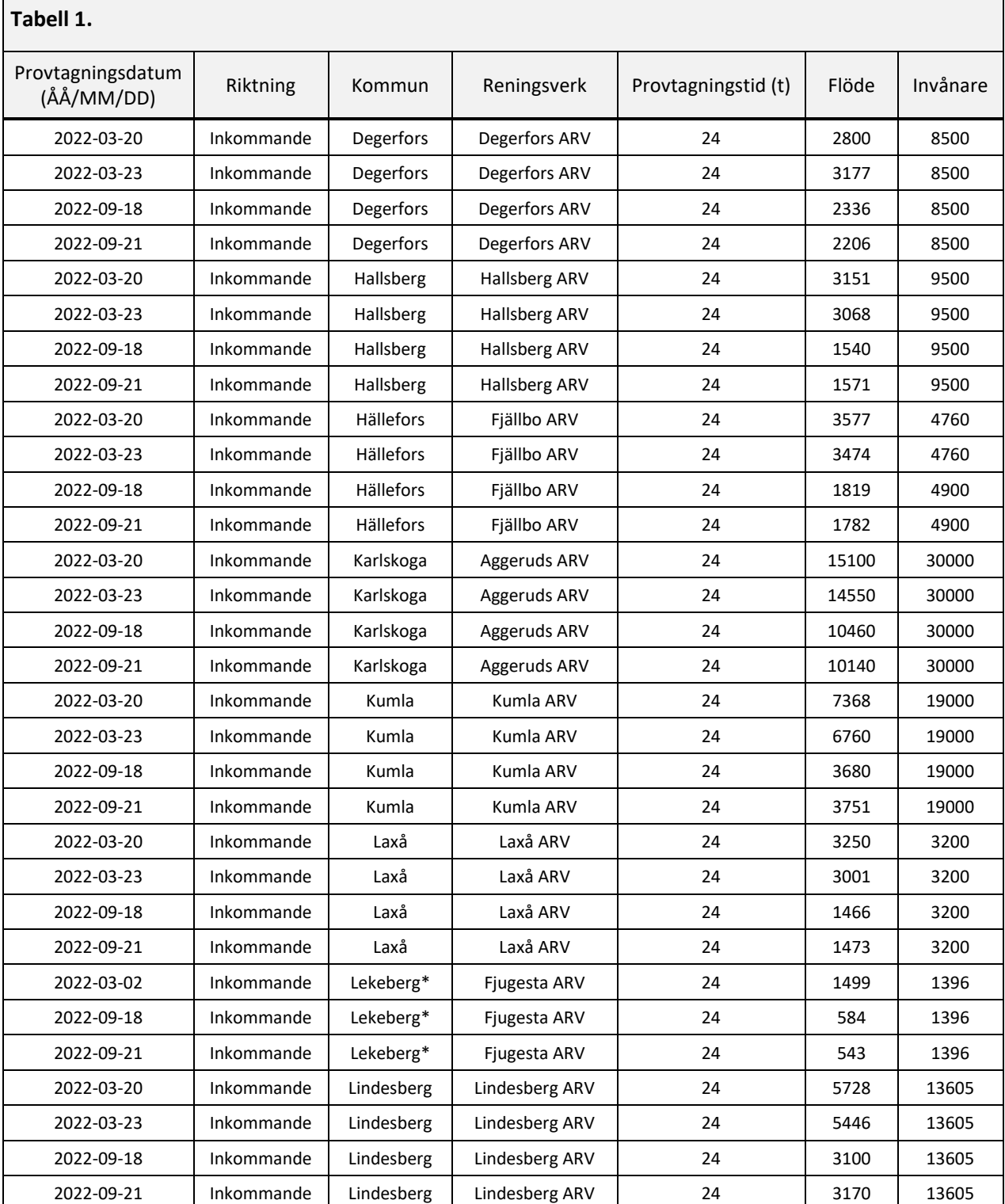

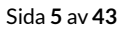

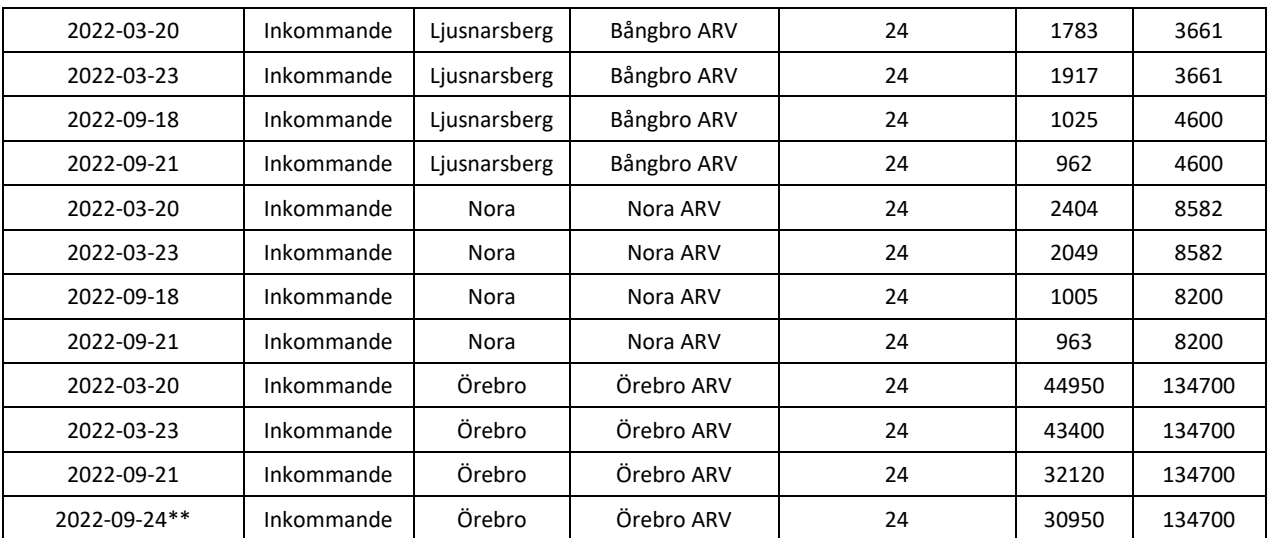

\*Endast tre provtagningstillfällen.

\*\*Lördag i stället för söndag en vecka senare än övriga pga. fel på provtagningssystemet

Samtliga erhållna avloppsvattenprover var dygnsprover. Proverna frystes in efter provtagning och transporterades frysta till RISE. Varje prov fick vid ankomst till RISE ett unikt prov-ID och förvarades vid -20°C fram till analystillfället.

De 43 proverna har analyserats vid två olika analystillfällen under perioden. De beräkningar som har genomförts har baserat sig på information som har erhållits från respektive ARV (se Tabell 1).

## <span id="page-5-0"></span>**4.2 Referenssubstanser**

För kvantifiering av respektive substans användes kalibratorer innehållande inköpta referenssubstanser med kända halter av de i analysplattformen ingående narkotikapreparaten: amfetamin, metamfetamin, kokain, bensoylekgonin, MDMA, THCA, 6-MAM, ketamin, tramadol, O-DM-tramadol, och kotinin.

Följande inköpta interna standarder användes: d5-amfetamin, d5-metamfetamin, d3-kokain, d3-bensoylekgonin, d5-MDMA, d3-THCA, d3-6-MAM, d4-ketamin, 13C1-d3-tramadol, d6-O-DM-tramadol samt d3-kotinin. Intern standard (isotopmärkta analoger med samma egenskaper som respektive substans) tillsätts alla prov i konstant mängd för att kompensera för förluster som kan uppstå vid t.ex. provupparbetning, indunstning etc.

## <span id="page-5-1"></span>**4.3 Instrument & Analys**

Proverna analyserades med vätskekromatografi-tandem masspektrometri (UPLC-MS/MS). Analyterna separerades kromatografiskt på en Acquity UPLC Phenyl-kolonn (1.7µm, 2.1x150 mm) genom gradienteluering. LC-MS/MS-systemet som användes var en Acquity<sup>TM</sup> UPLC kopplad till en Xevo<sup>TM</sup> TQS trippel-kvadrupol masspektrometer (Waters). Detektionen skedde med electrospray-jonisering (ESI) och Multiple Reaction Monitoring (MRM), där specifika joner, precursorjon och produktjon, valdes ut för varje substans. Samtliga substanser analyserades som positiva joner. Eftersom halten av respektive substans i avloppsprov varierar genomfördes två individuella injektioner per prov, där provet i den andra injektionen hade spätts 1:10.

## <span id="page-6-0"></span>**4.4 Provupparbetning**

Inkommande avloppsvatten är en väldigt komplex matris, full av föroreningar. Analyterna av intresse är dessutom väldigt utspädda. Provupparbetningen syftade till att rena och koncentrera det vatten som ska analyseras. Utöver avloppsvattenproverna upparbetades även kalibratorer (se [4.2\)](#page-5-0), QC-prover (kvalitetskontroller), blankprov och nollprov.

Initialt centrifugerades avloppsvattenproverna och 5 mL av supernatanten användes sedan för analysen. Till referensproven användes 5 mL MilliQ-vatten. Intern standard tillsattes alla prov, varefter proven renades med hjälp av fast-fas-extraktion (Oasis HLB). Substanserna eluerades ut från fast-fas-kolonnen med 3 mL metanol som sedan dunstades in till torrhet. Efter indunstning löstes innehållet upp med 100 µL metanol/MilliQ-vatten/ammoniak  $(50/50/0.1)$ .

## <span id="page-6-1"></span>**4.5 Kvantifiering**

Varje substans kvantifierades med hjälp av trepunktskalibrering med intern standardmetodik. Detta utfördes genom att konstruera kalibreringskurvor från referensstandarder med känd halt av varje substans och sedan lägga in data för responsen (area analyt / area intern standard) mot koncentration substans. Efter kvalitetskontroll omräknades halterna (ng/mL) för respektive analyt till milligram (mg) per 1000 invånare & 24h (s.k. massflöden) genom att använda de rapporterade värdena för insamlingstid, flöde och antal anslutna invånare (se tabell under [4.1\)](#page-4-1).

För vissa substanser beräknades även massflödena om till antal doser per 1000 invånare & 24h via uppskattade doser och metabola konversionsfaktorer<sup>1</sup>.

<sup>&</sup>lt;sup>1</sup> European Monitoring Centre for Drugs and Drug Addiction (2016), Assessing illicit drugs in wastewater: advances in wastewater-based drug epidemiology, Insights 22, Publications Office of the European Union, Luxembourg.

## <span id="page-7-0"></span>**5. RESULTAT**

Provresultaten från Örebro län har jämförts med varandra under den aktuella tidsperioden samt mot tre referens kommuner i olika storlek. Uppmätta nivåer som låg mer än 20% över ULOQ eller mer än 20% under LLOQ ska tolkas med viss försiktighet. De resultat som berörs har markerats i Bilaga I.

## <span id="page-7-1"></span>**5.1 Grafer - Uppmätt koncentration per substans i Örebro län**

I det här avsnittet presenteras hur de olika substanserna varierade under provtagningsperioden (mars till september, 2022). Vissa substanser har utelämnats i figurerna till följd av mycket låga nivåer och/eller där substanserna ej detekterats (se även detaljerade data för alla substanser i tabellerna i Bilaga II (mg per 1000 inv & 24h) och Bilaga III (dos per 1000 inv & 24h). På x-axeln anges provtagningstillfällena. Halterna på y-axeln är beräknade som mg per 1000 invånare & 24h. Observera att Lekeberg och Örebro har andra provtagningsdatum än övriga kommuner (\*Örebro lör 24/9 i stället för sön 18/9, Lekeberg ons 2/3 i stället för ons 23/3, Lekeberg har endast 3 provtagningar). Längst till höger i alla redovisade diagram finns även referensdata (två datapunkter, grå är helg och svart är vardagsprov) från tre anonyma kommuner med ca 4000 (ref stad 1), ca 15 000 (ref stad 2) respektive ca 100 000 invånare (ref stad 3). Referens kommunerna har provtagningsdatum under våren 2022 (ej exakt samma datum som Örebro län men bedöms som jämförbara).

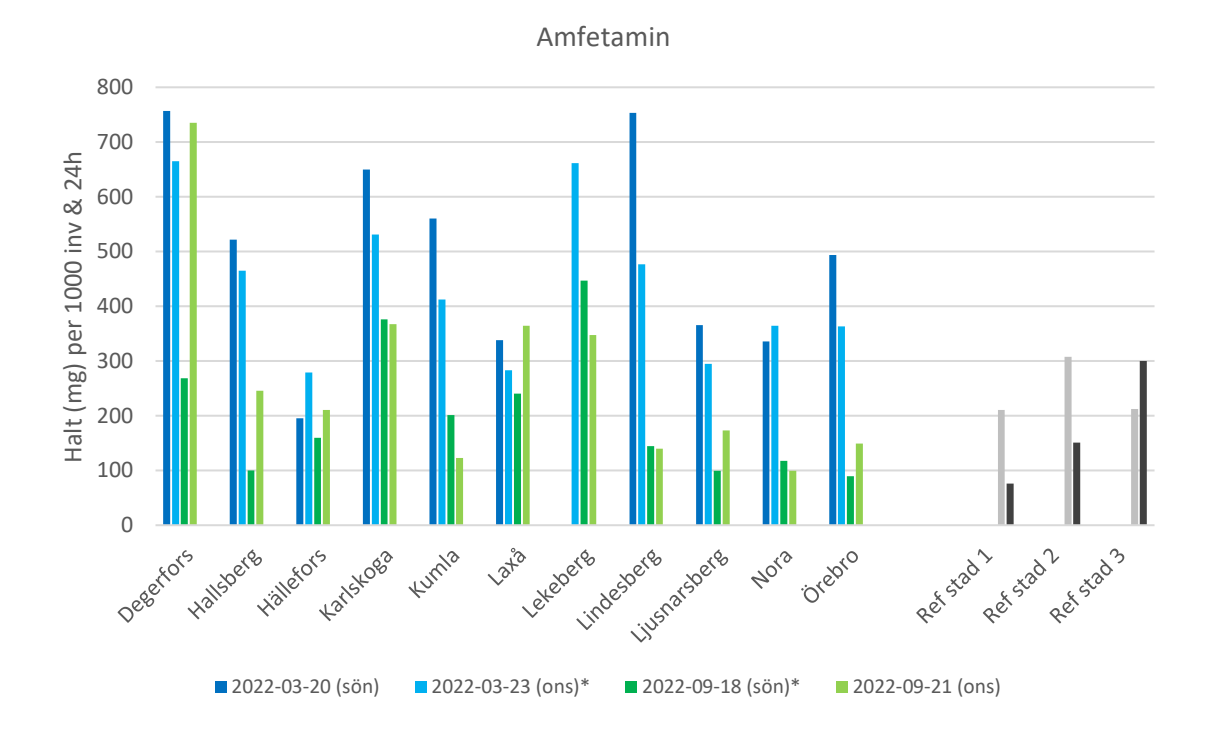

Sida **8** av **43**

Metamfetamin

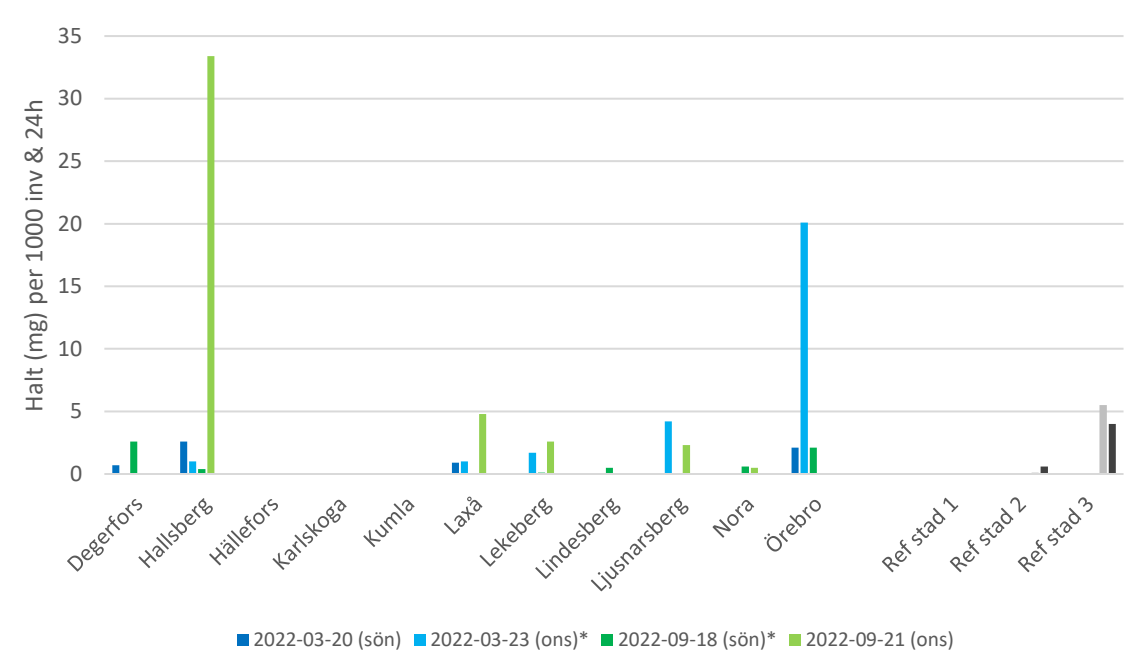

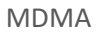

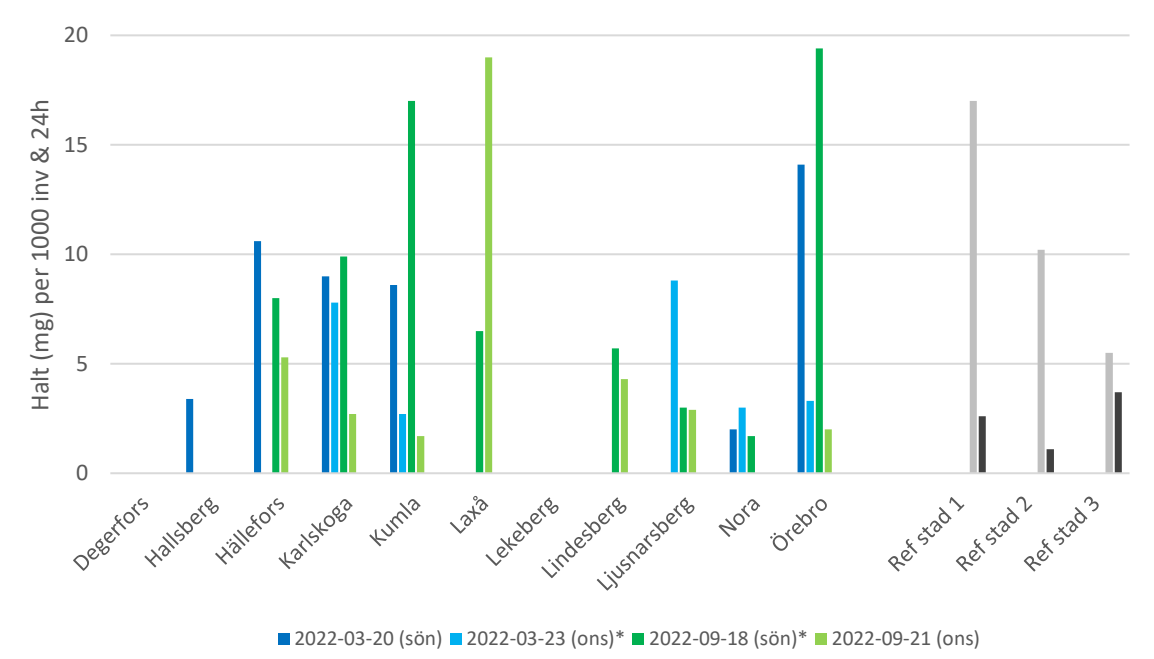

Sida **9** av **43**

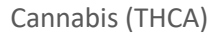

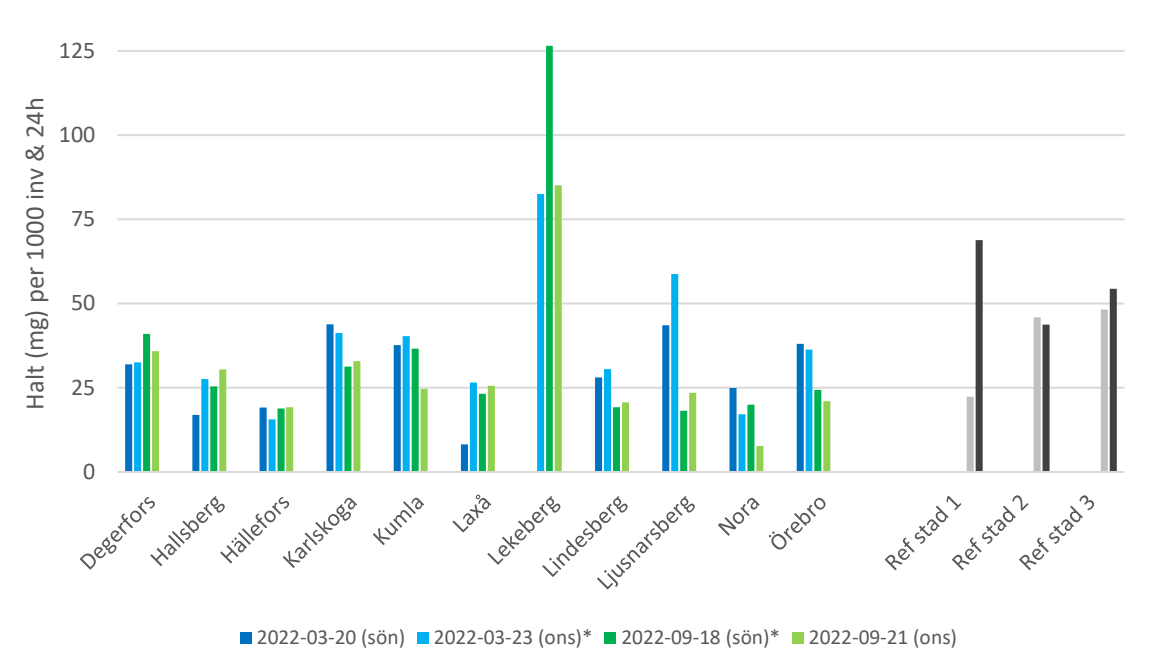

Kokain (+ BzE)

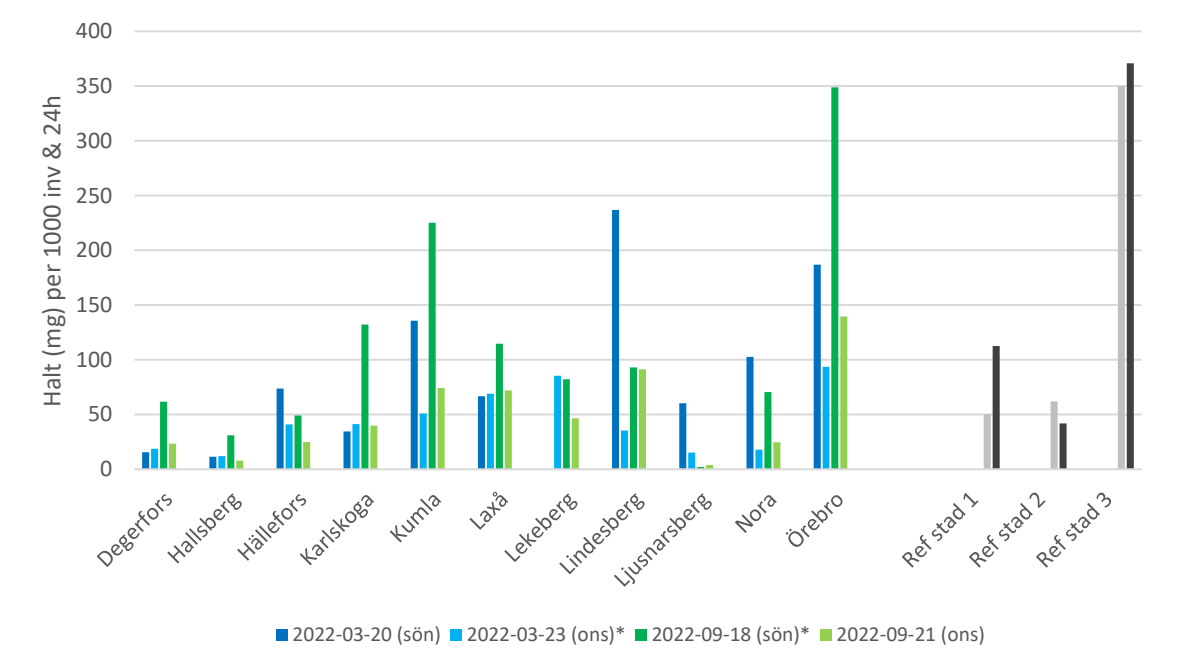

Sida **10** av **43**

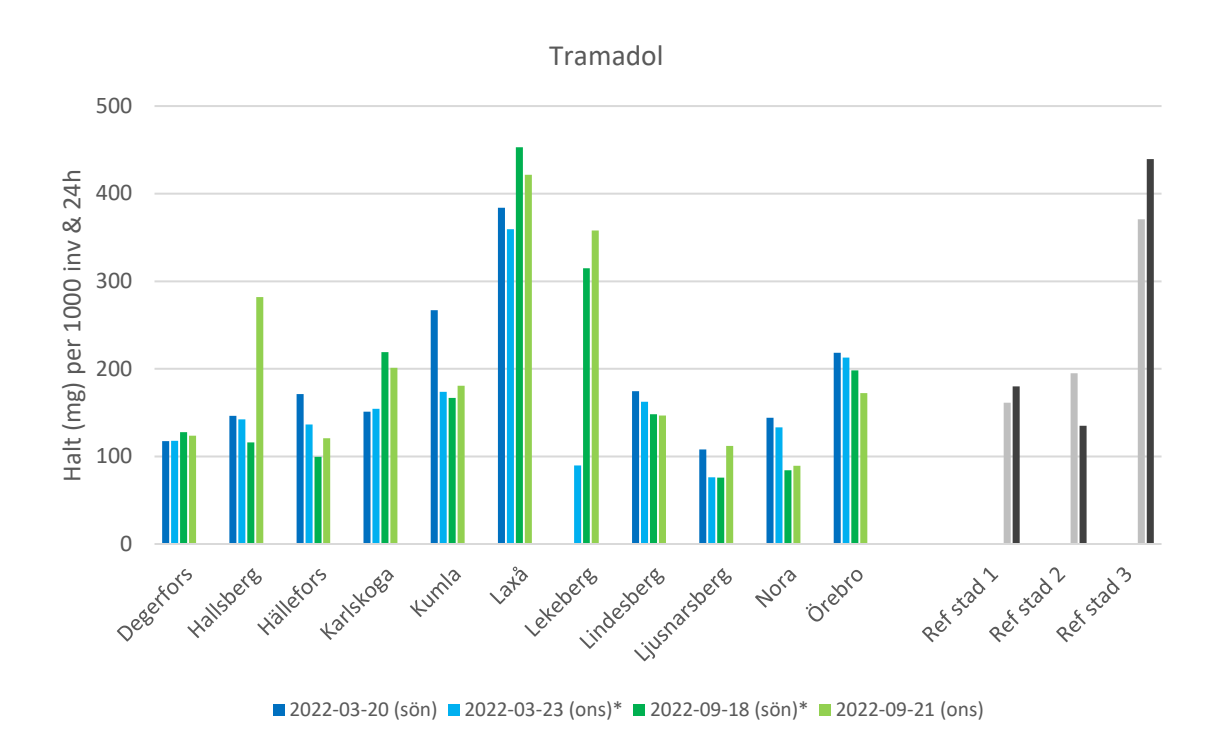

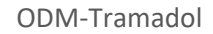

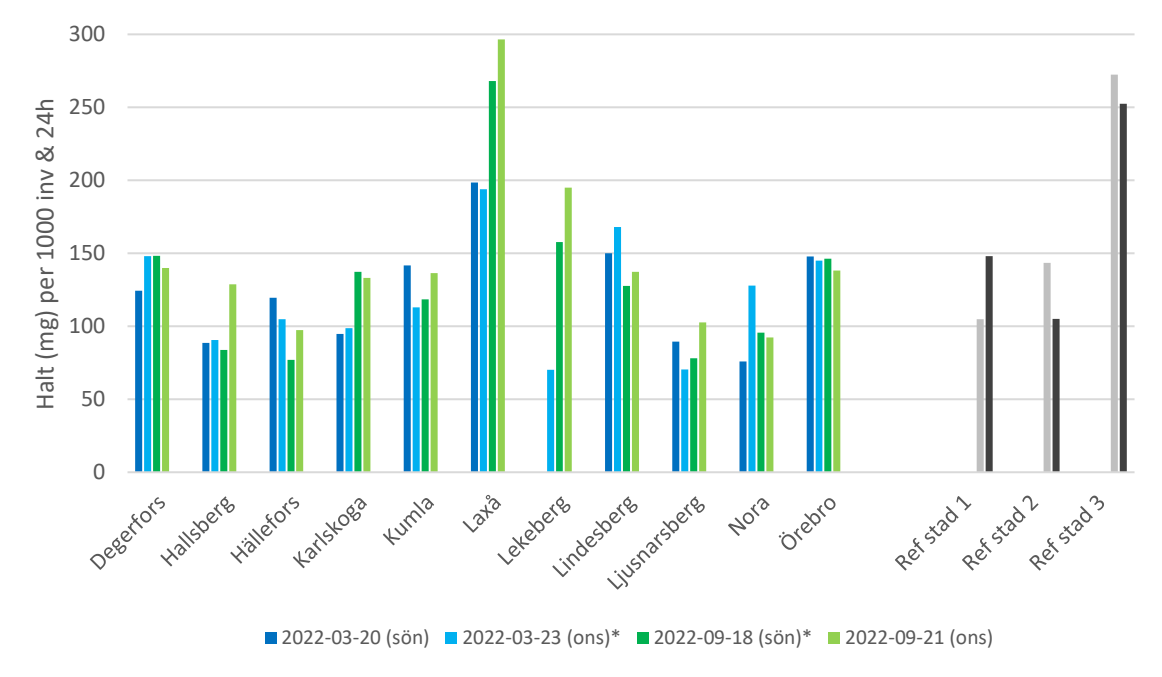

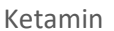

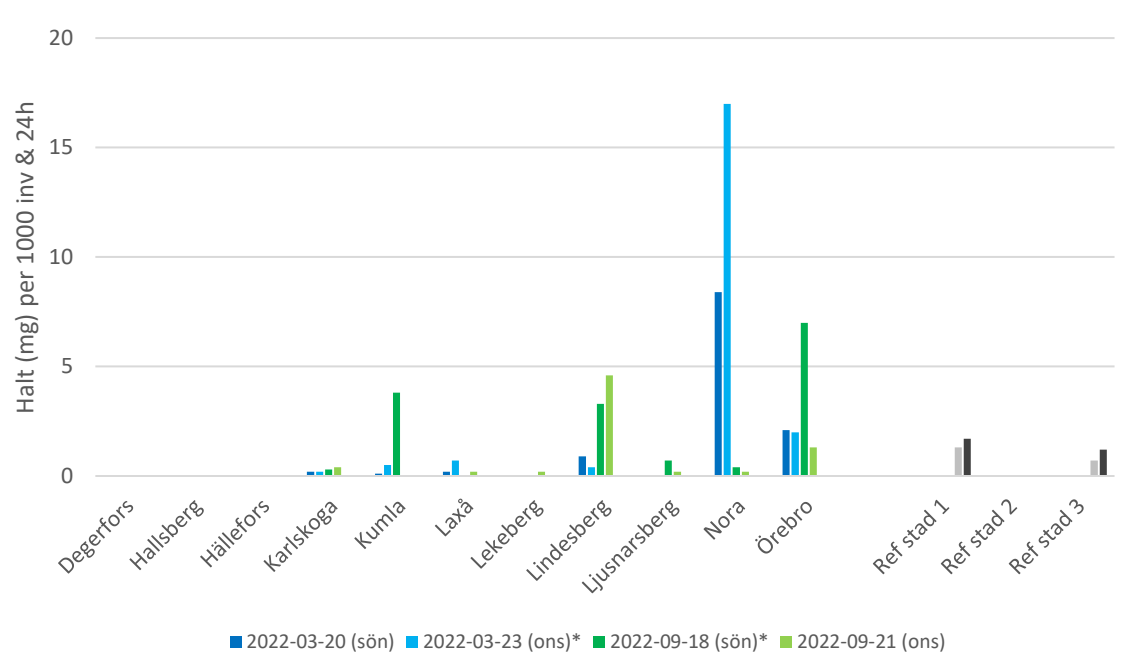

Kotinin (nikotin-metabolit)

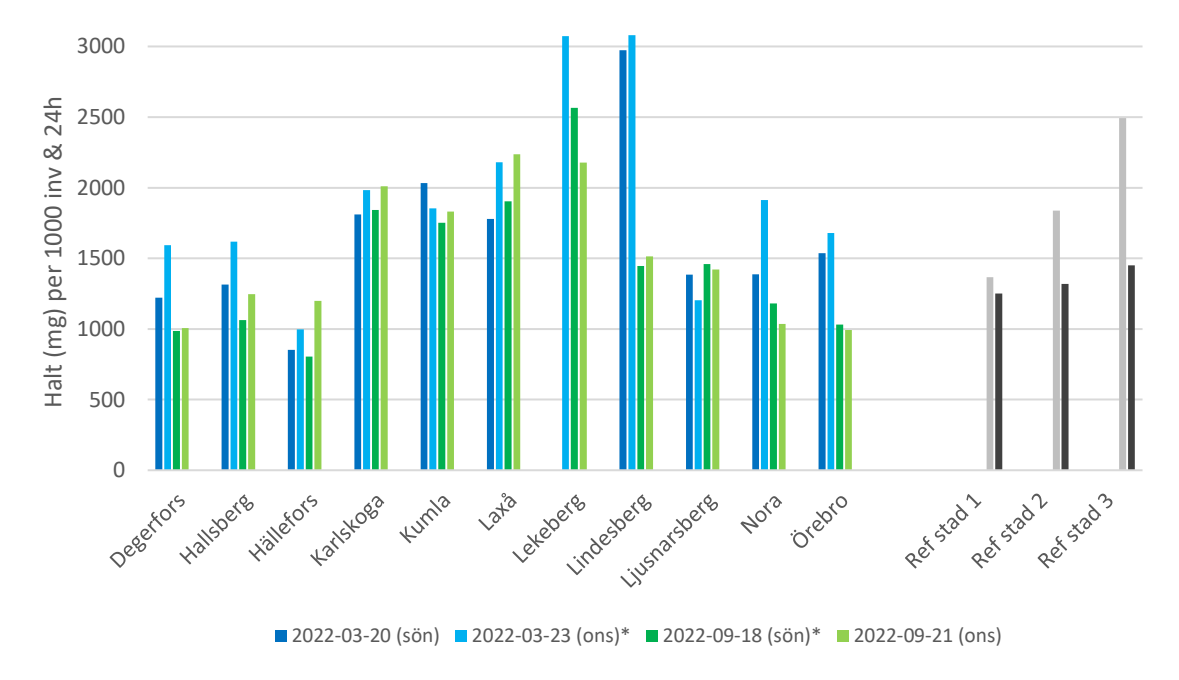

Sida **12** av **43**

## <span id="page-12-0"></span>**5.2 Grafer - Uppmätt koncentration per substans i respektive kommun**

På x-axeln anges provtagningstillfällena. Halterna på y-axeln är beräknade som mg per 1000 invånare & 24h och redovisas i stapelform: För cannabis, kokain och amfetamin har även antal doser per 1000 invånare framräknats och redovisade som prickade linjer. Antal doser redovisas på den sekundära (högra) y-axeln.

Att uppskatta antal doser utifrån uppmätt mängd narkotika i avloppsvatten bygger på ett antal antaganden. Vid dosberäkningen antar man bl.a.

- 1. att alla individer metaboliserar substanserna på samma sätt
- 2. att administrationsvägen är densamma
- 3. att den definierade storleken på dosen stämmer

I själva verket brukas substanserna i olika mängder, med olika frekvens och preparatens renhet fluktuerar. Därför bör man vid tolkning och jämförelse av resultat framför allt fokusera på de värden som beräknats som mg per 1000 invånare & 24h. Dosberäkning ska ses som en hjälp vid sidan av dessa siffror för att få en förståelse för hur mycket ett antal mg per 1000 invånare & 24h motsvarar avseende konsumtion. Detta är anledningen till att vi trots en större osäkerhet i dosberäkningarna ändå väljer att presentera dessa data.

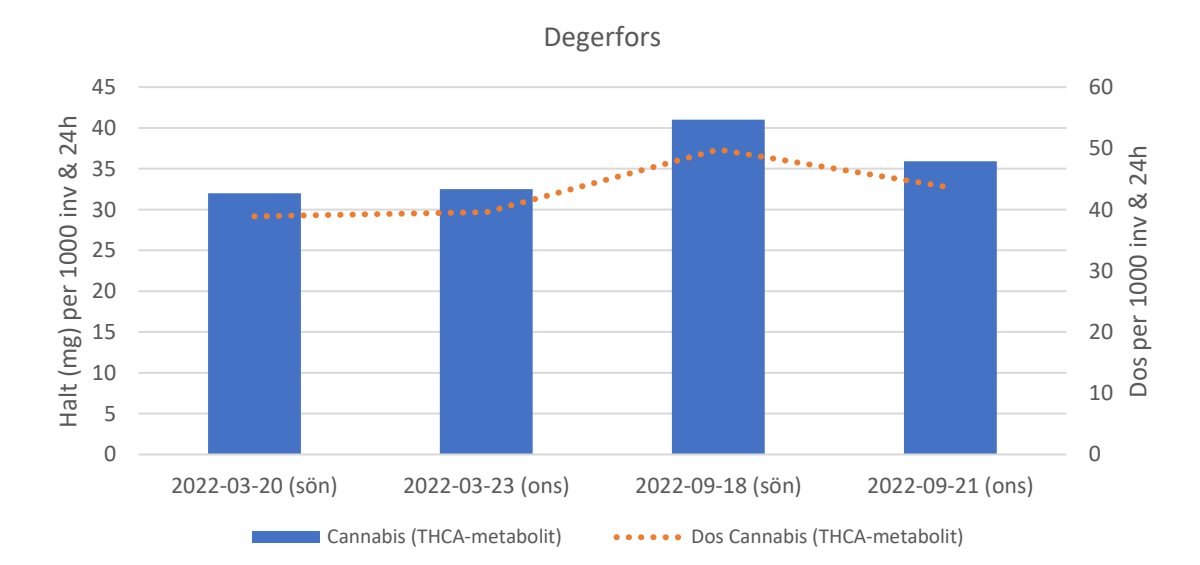

## <span id="page-12-1"></span>**5.2.1 Degerfors**

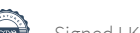

Sida **13** av **43**

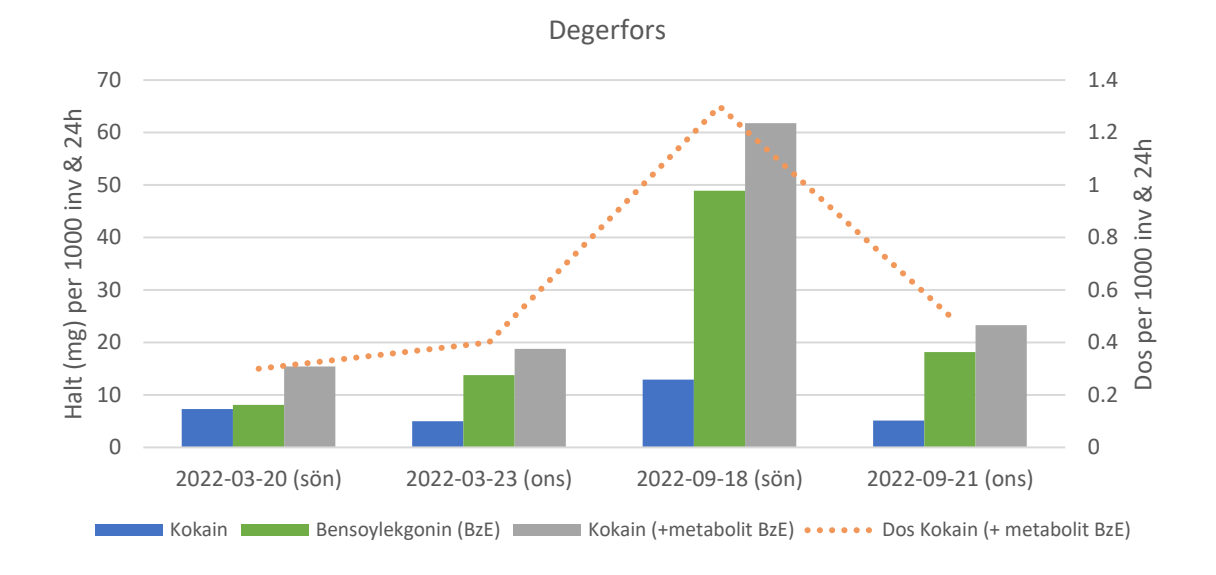

800 90 Halt (mg) per 1000 inv & 24h Halt (mg) per 1000 inv & 24h 80 700 Dos per 1000 inv & 24h 70 600 60 500 50 400 40 300 30 200 20 100 10 0 0 2022-03-20 (sön) 2022-03-23 (ons) 2022-09-18 (sön) 2022-09-21 (ons)

Degerfors

Amfetamin (+metamfetamin) **Dos Amfetamin (+ metamfetamin**)

<span id="page-14-0"></span>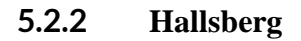

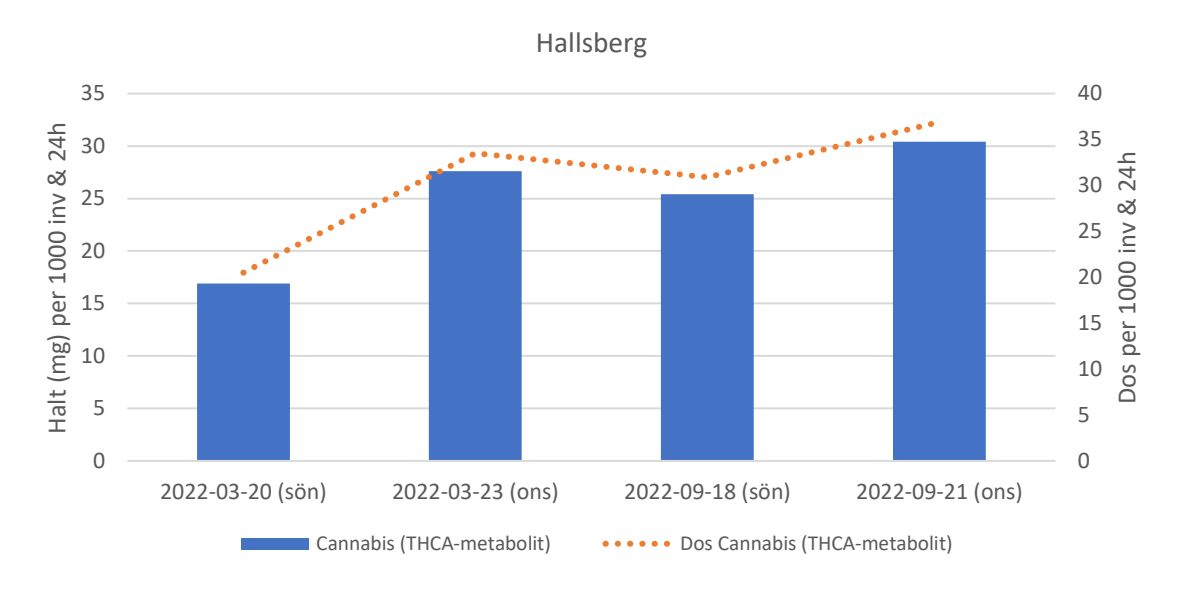

0 0.05 0.1 0.15 0.2 0.25 0.3 0.35 0.4 0.45 0 5 10 15 20 25 30 35 2022-03-20 (sön) 2022-03-23 (ons) 2022-09-18 (sön) 2022-09-21 (ons) Dos per 1000 inv & 24h Halt (mg) per 1000 inv & 24h Hallsberg Kokain **Bensoylekgonin (BzE)** Kokain (+metabolit BzE) **Webland (+metabolit BzE) Webland (+ metabolit BzE)** 

Sida **15** av **43**

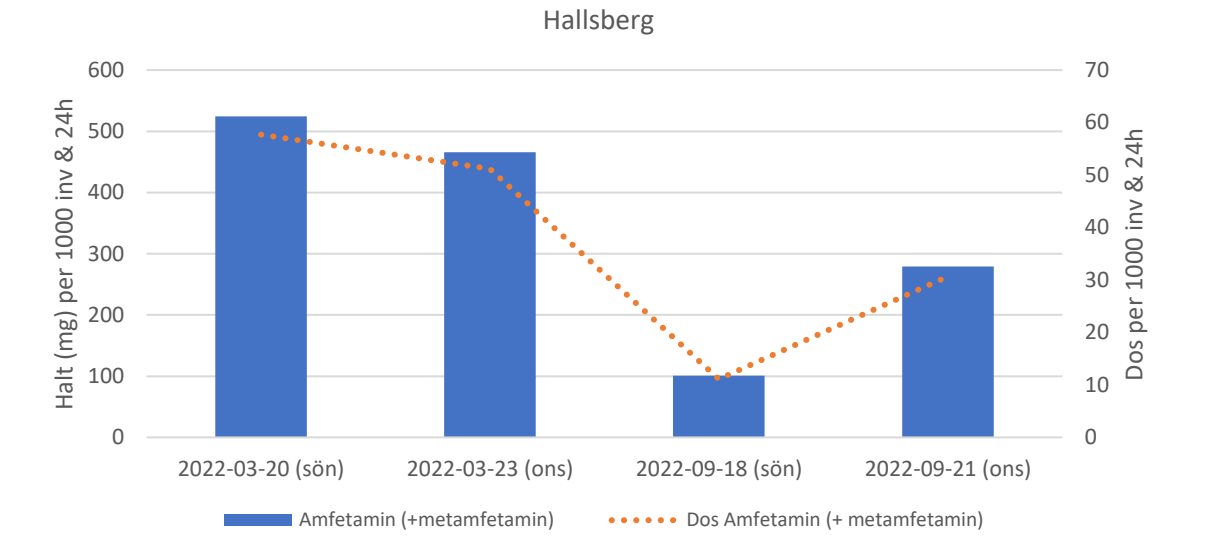

<span id="page-15-0"></span>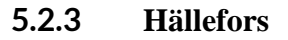

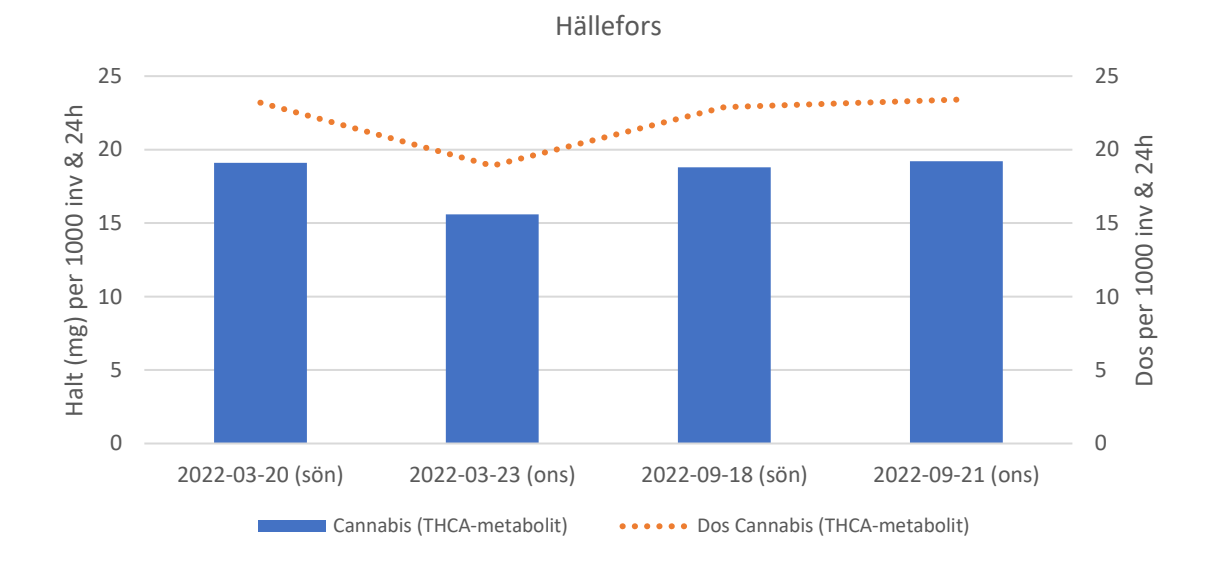

Sida **16** av **43**

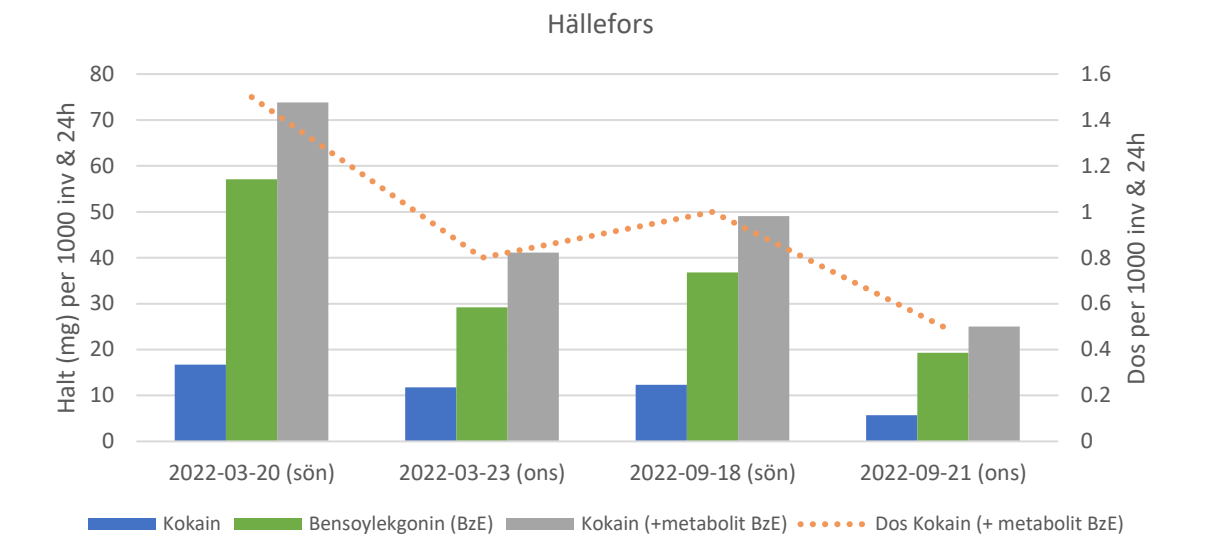

300 35 Halt (mg) per 1000 inv & 24h Halt (mg) per 1000 inv & 24h 30 250 Dos per 1000 inv & 24h Dos per 1000 inv & 24h 25 200 20 150 15 100 10 50 5 0 0 2022-03-20 (sön) 2022-03-23 (ons) 2022-09-18 (sön) 2022-09-21 (ons) Amfetamin (+metamfetamin) **Dos** Amfetamin (+ metamfetamin) ÷

Hällefors

# **SE**

<span id="page-17-0"></span>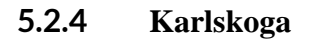

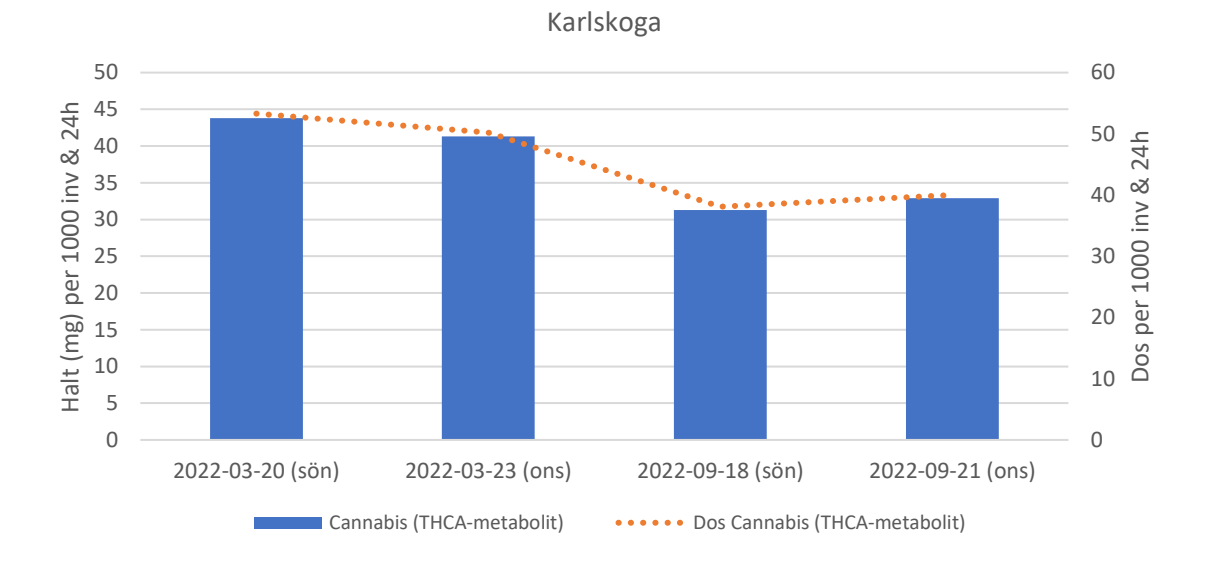

Karlskoga

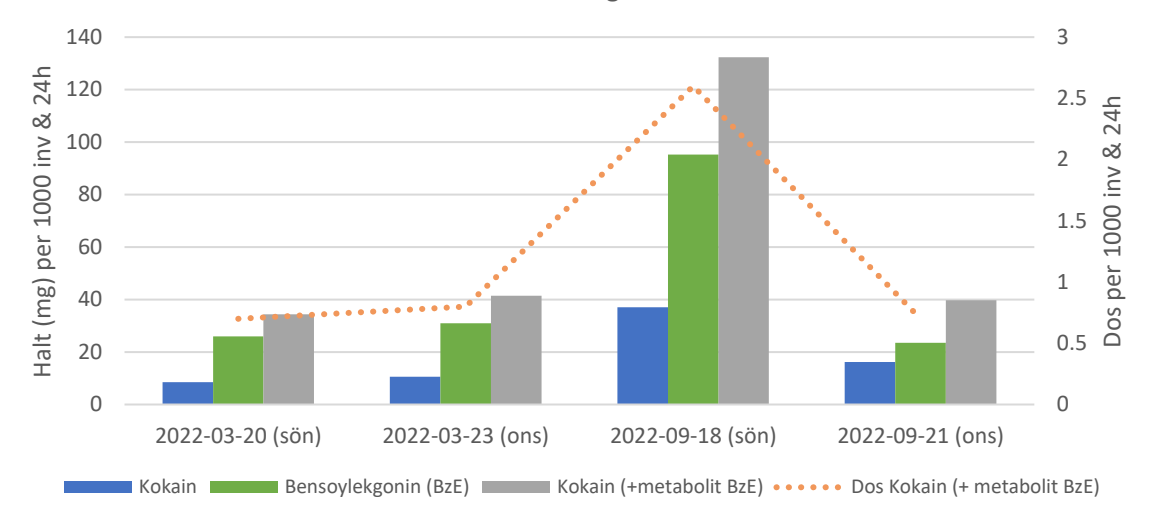

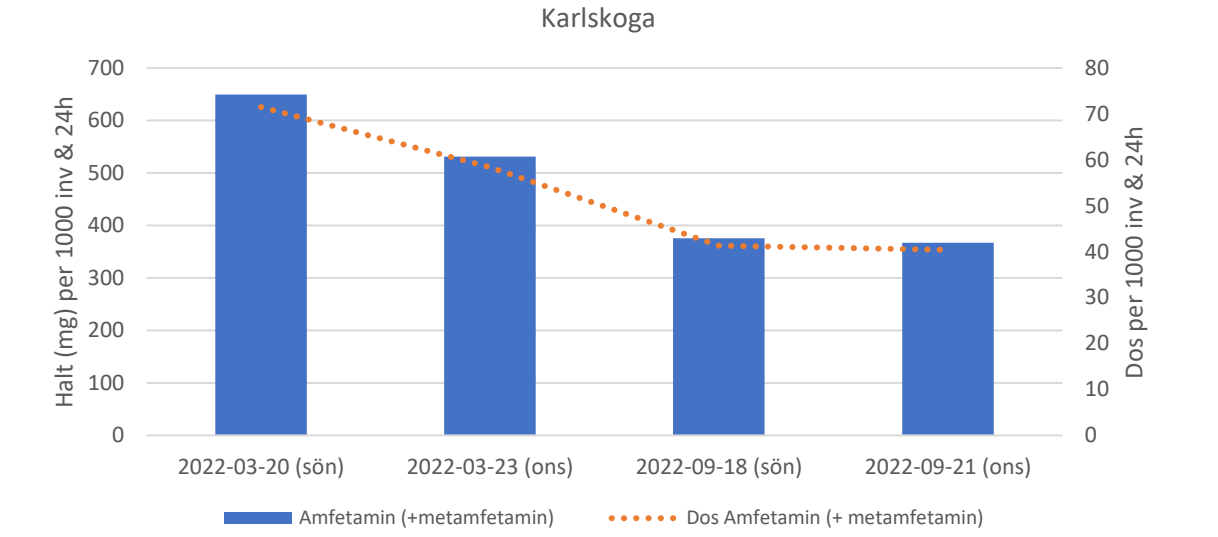

<span id="page-18-0"></span>**5.2.5 Kumla**

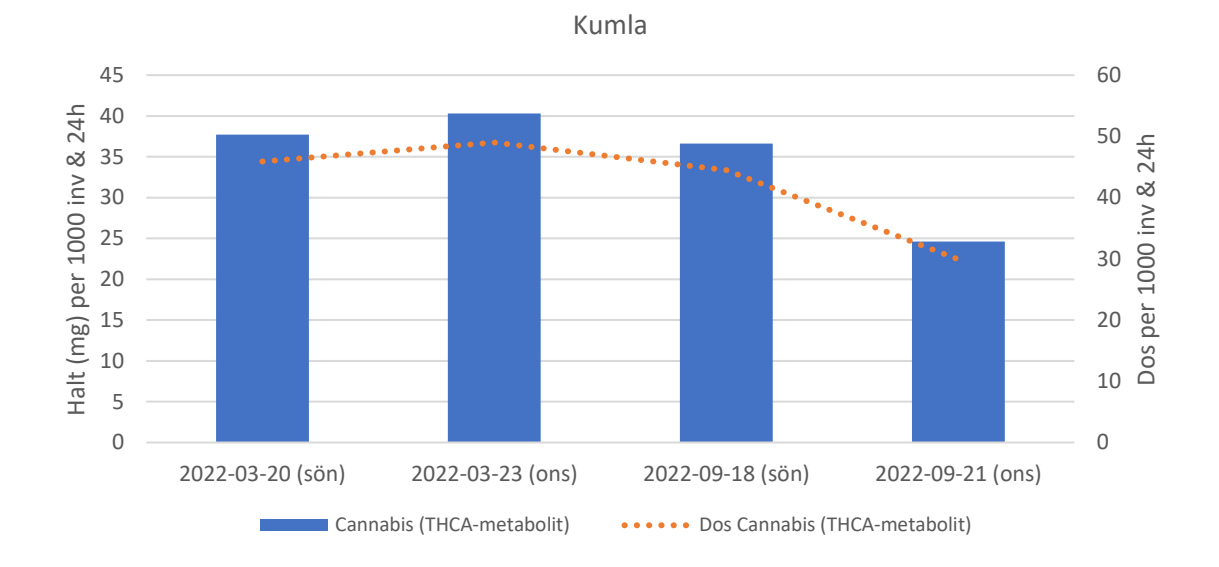

Sida **19** av **43**

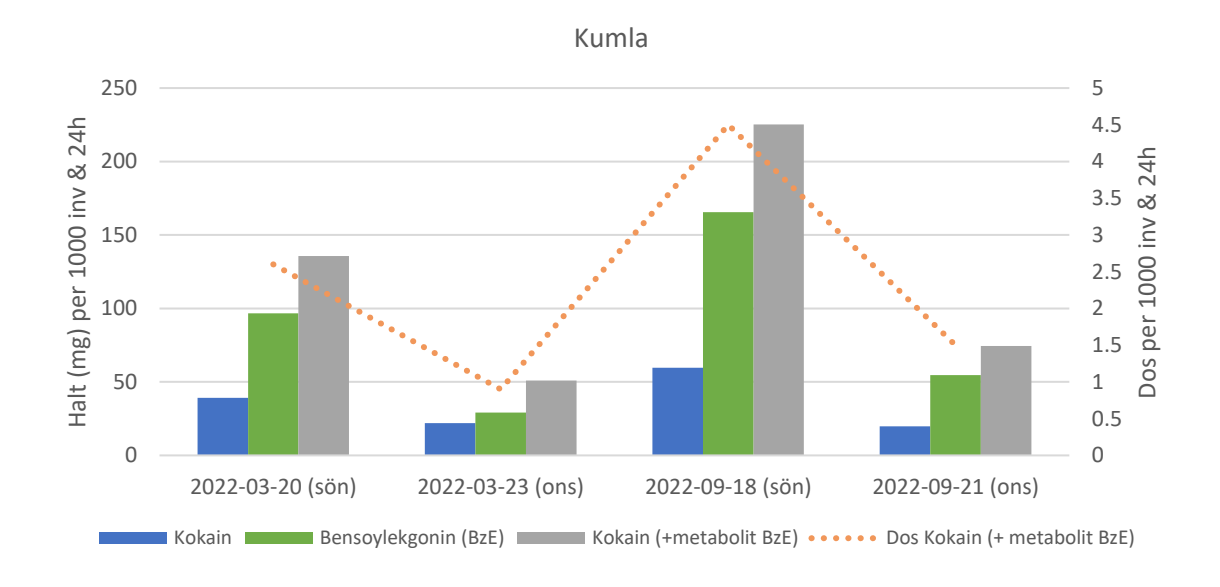

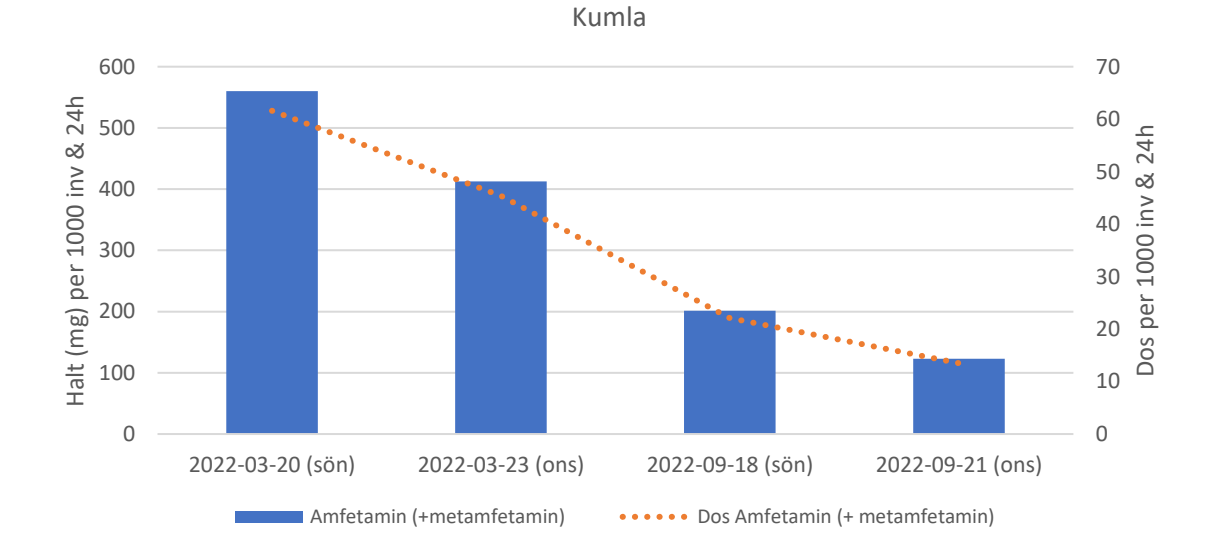

<span id="page-20-0"></span>**5.2.6 Laxå**

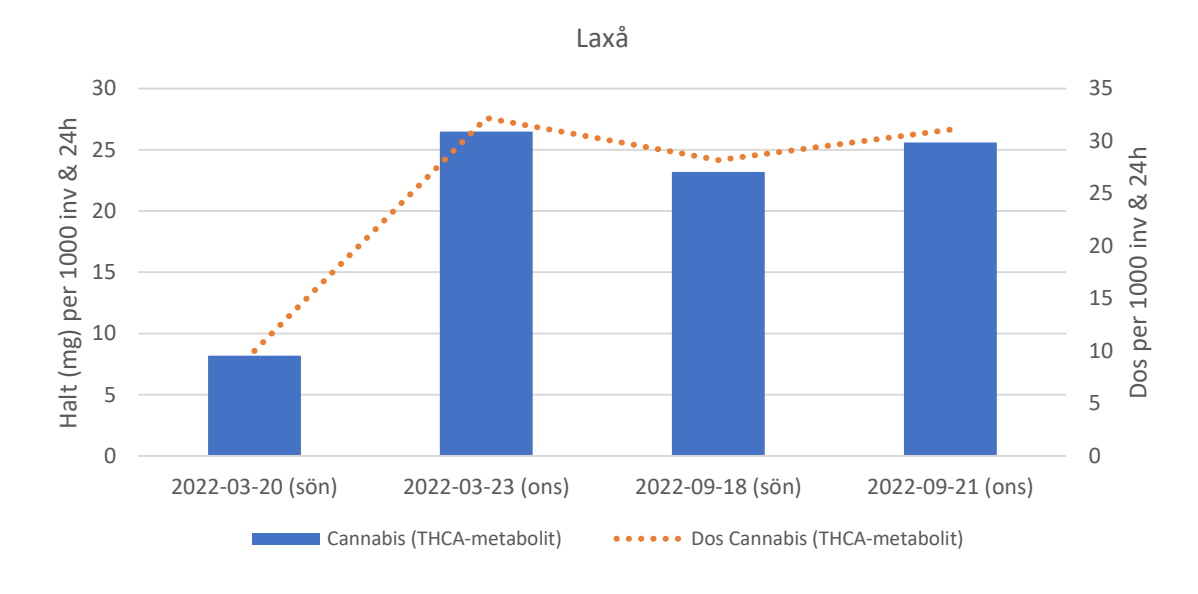

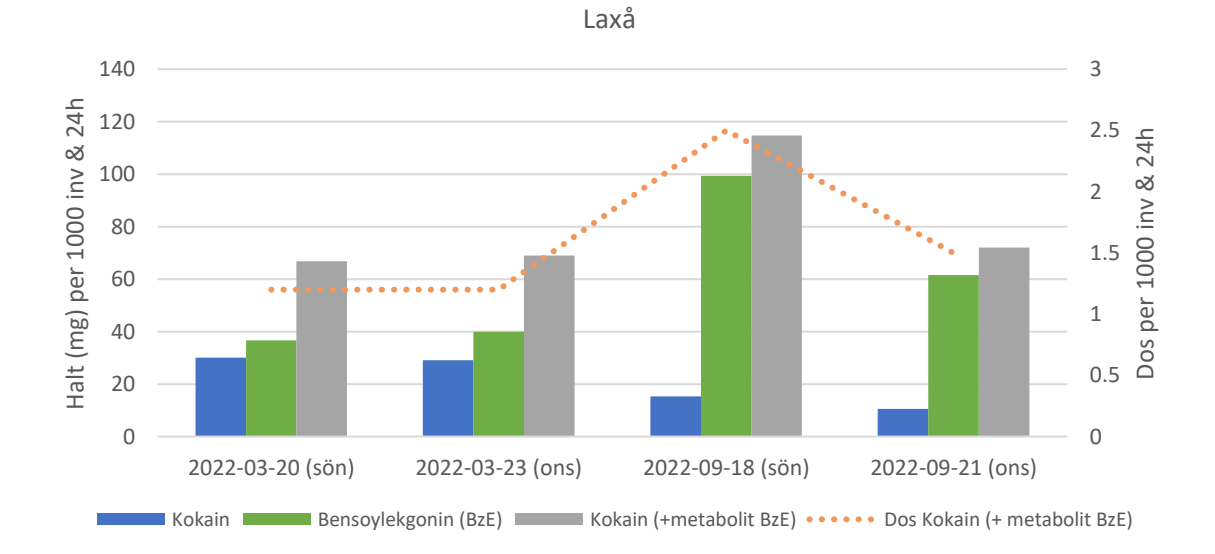

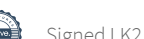

Sida **21** av **43**

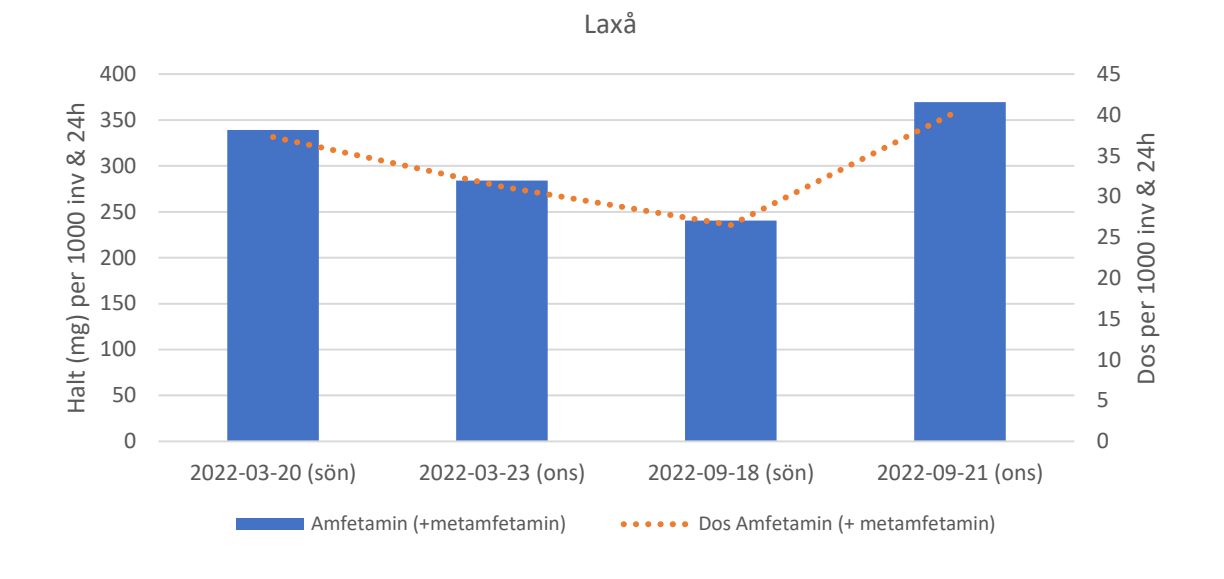

<span id="page-21-0"></span>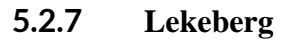

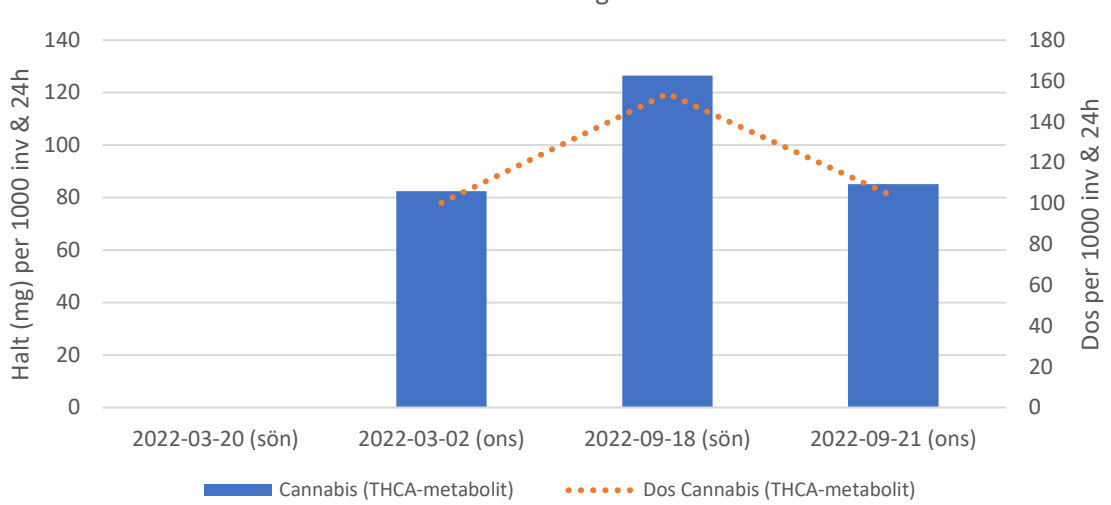

Lekeberg

Lekeberg 90 2 Halt (mg) per 1000 inv & 24h 1.8 Halt (mg) per 1000 inv & 24h 80 Dos per 1000 inv & 24h 70 1.6 1.4 60 1.2 50 1 40 0.8 30 0.6 20 0.4 10 0.2 0 0 2022-03-20 (sön) 2022-03-02 (ons) 2022-09-18 (sön) 2022-09-21 (ons) Kokain **Bensoylekgonin (BzE)** Kokain (+metabolit BzE) **.....** Dos Kokain (+ metabolit BzE)

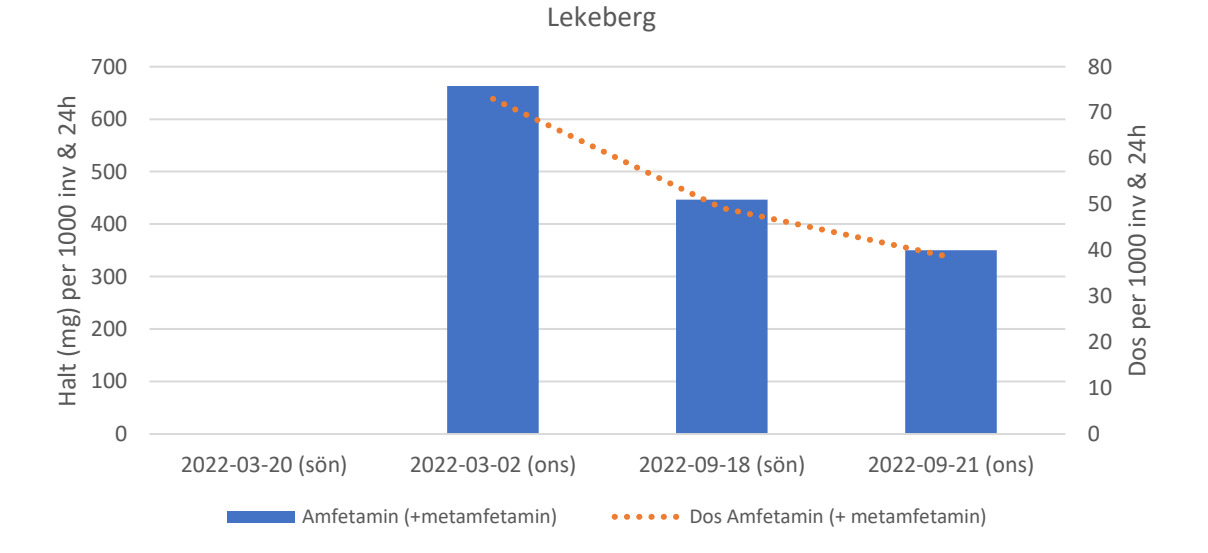

Observera att Lekeberg har endast 3 provtagningar, saknar provtagning 2022-03-20. Lekeberg har även annat provtagningsdatum än övriga kommuner vid ett tillfälle, 2022-03- 02 i stället för 2022-03-23.

# Е

<span id="page-23-0"></span>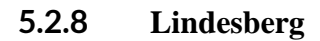

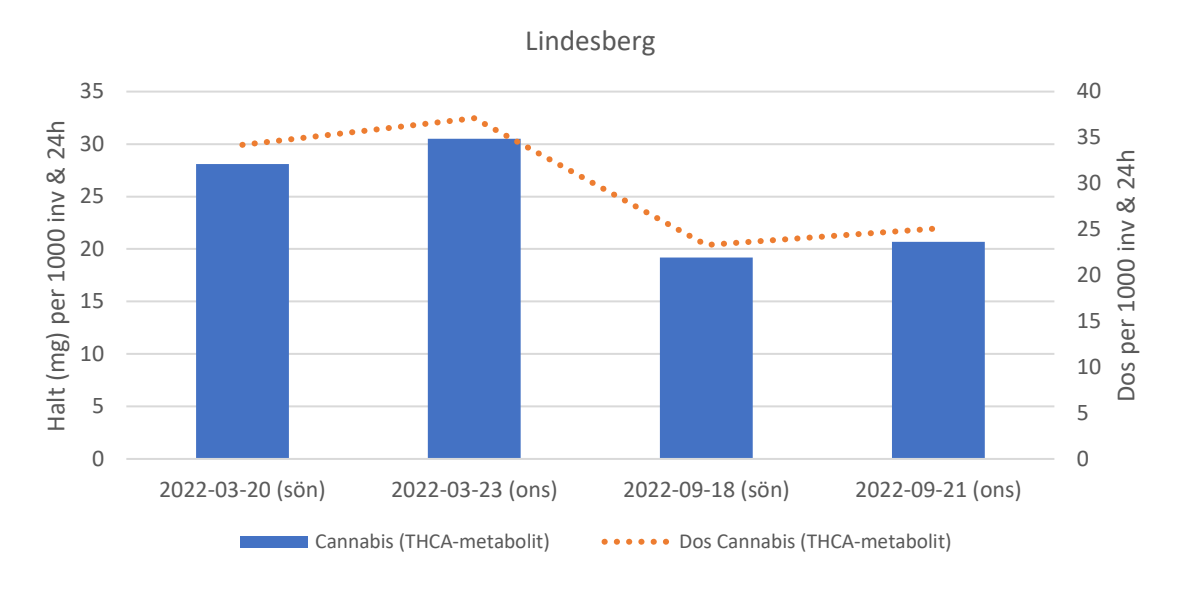

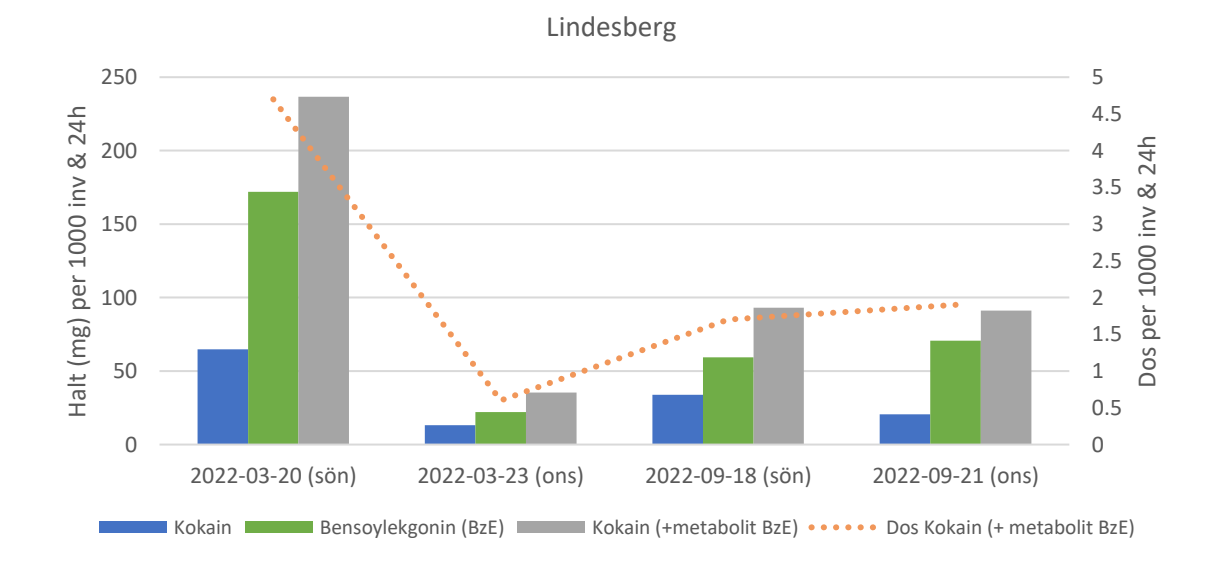

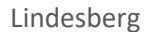

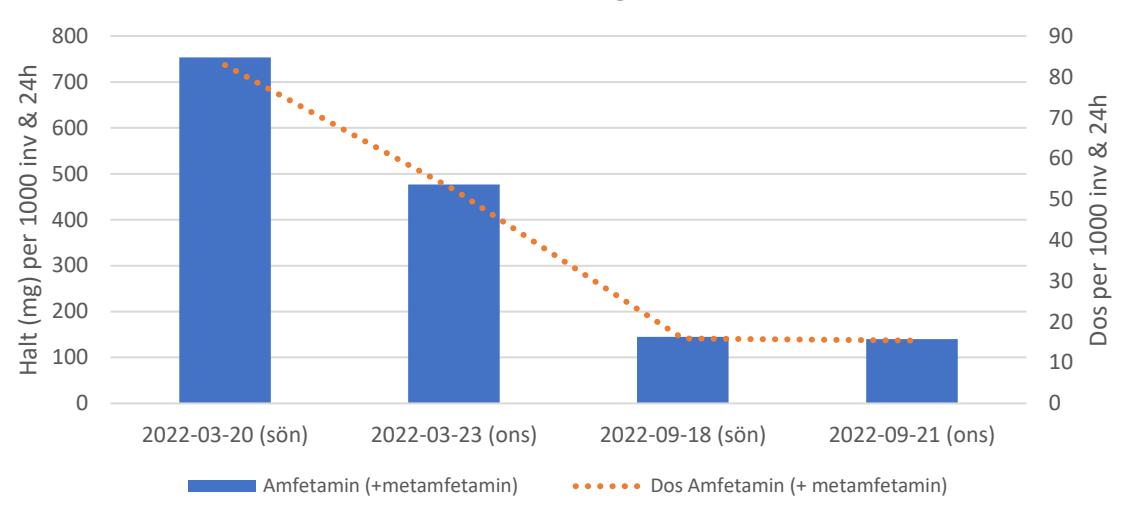

## <span id="page-24-0"></span>**5.2.9 Ljusnarsberg**

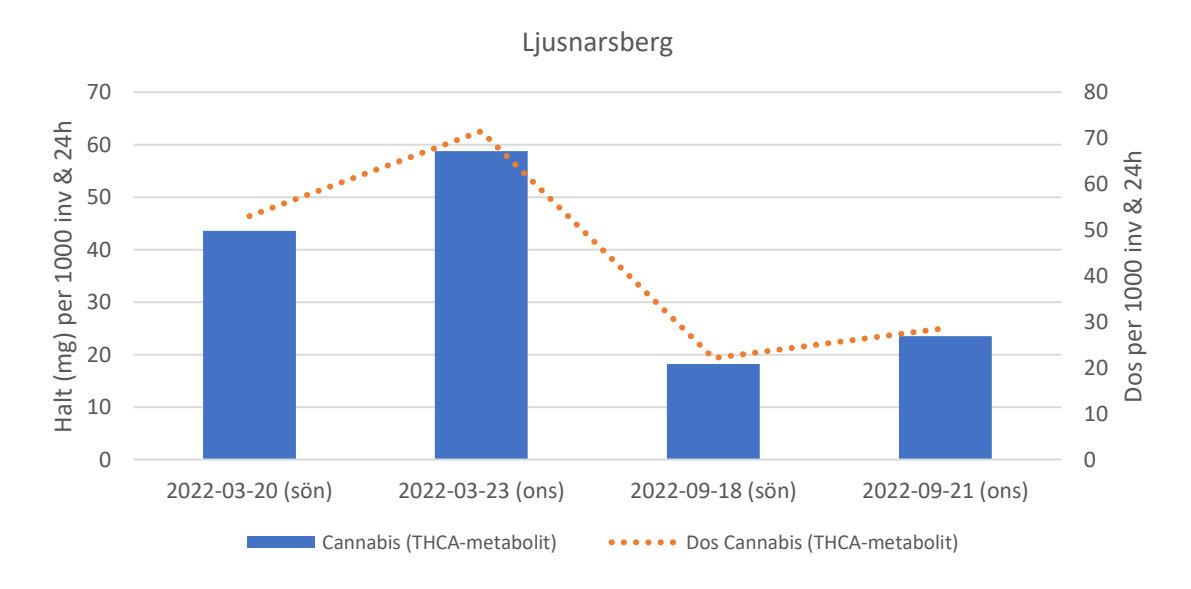

### Ljusnarsberg

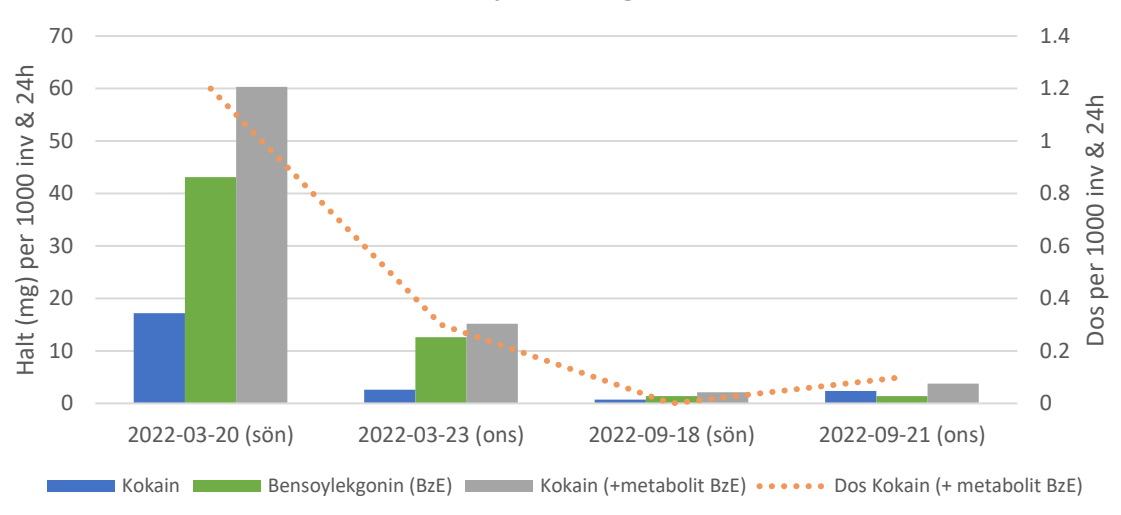

Ljusnarsberg

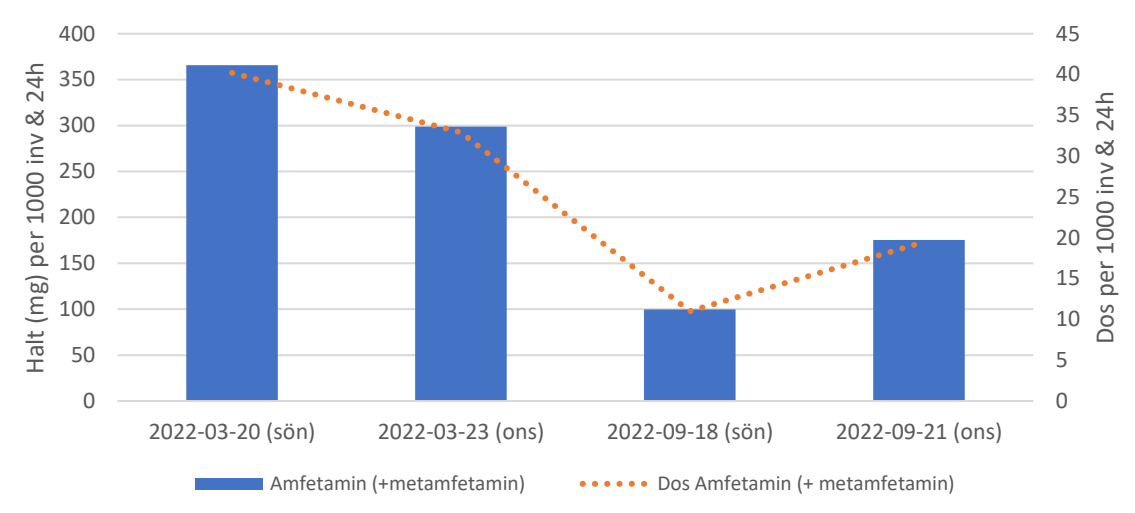

# Ê

<span id="page-26-0"></span>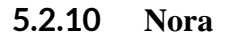

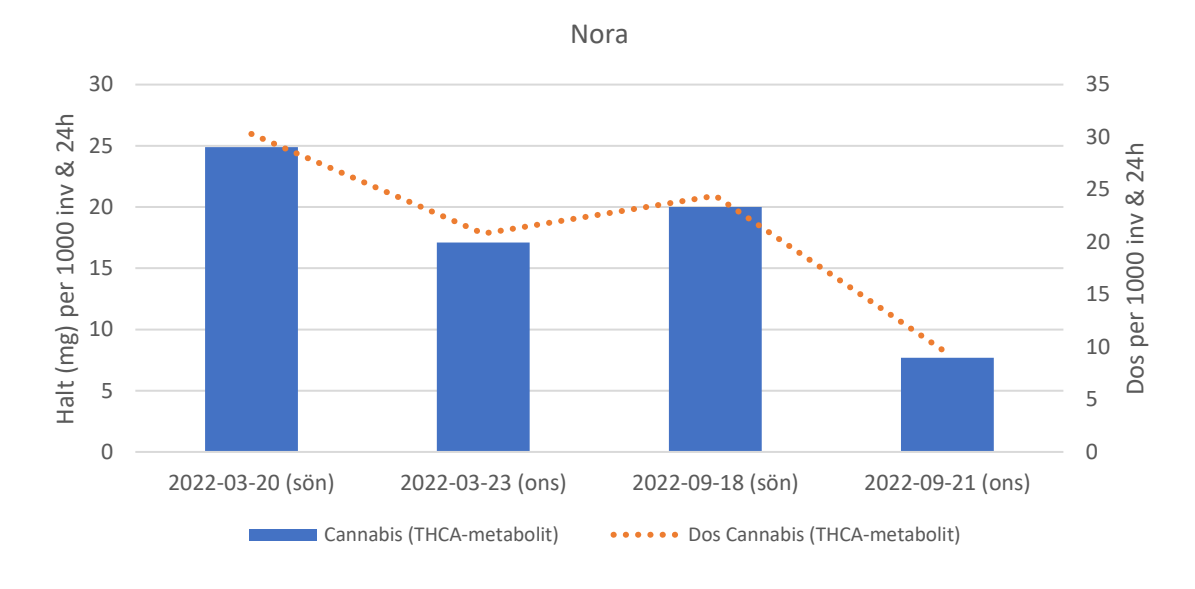

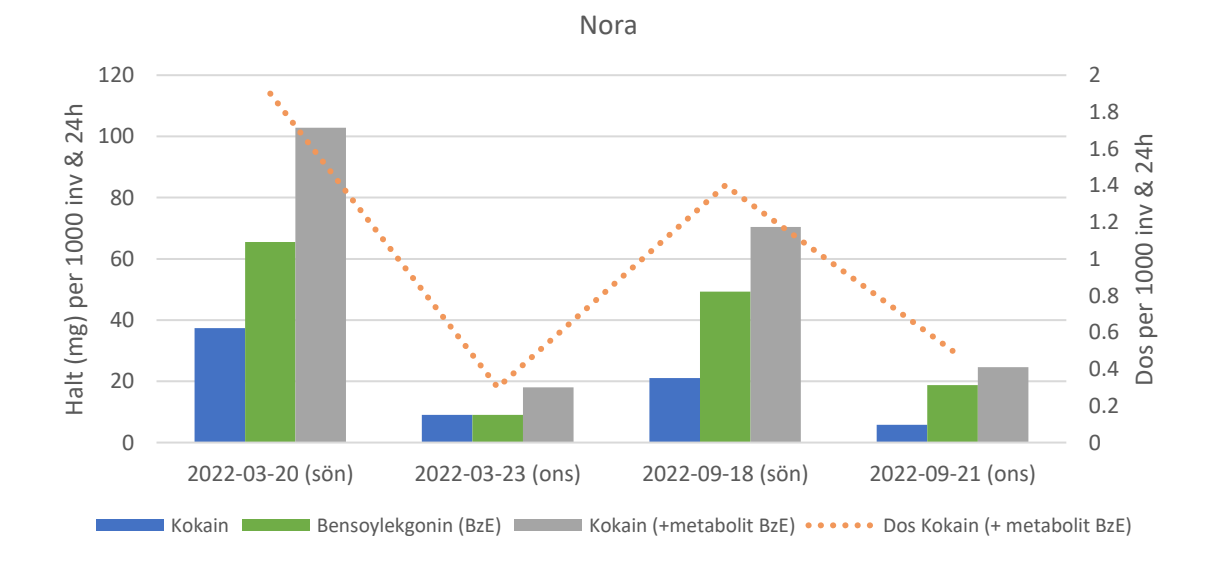

Sida **27** av **43**

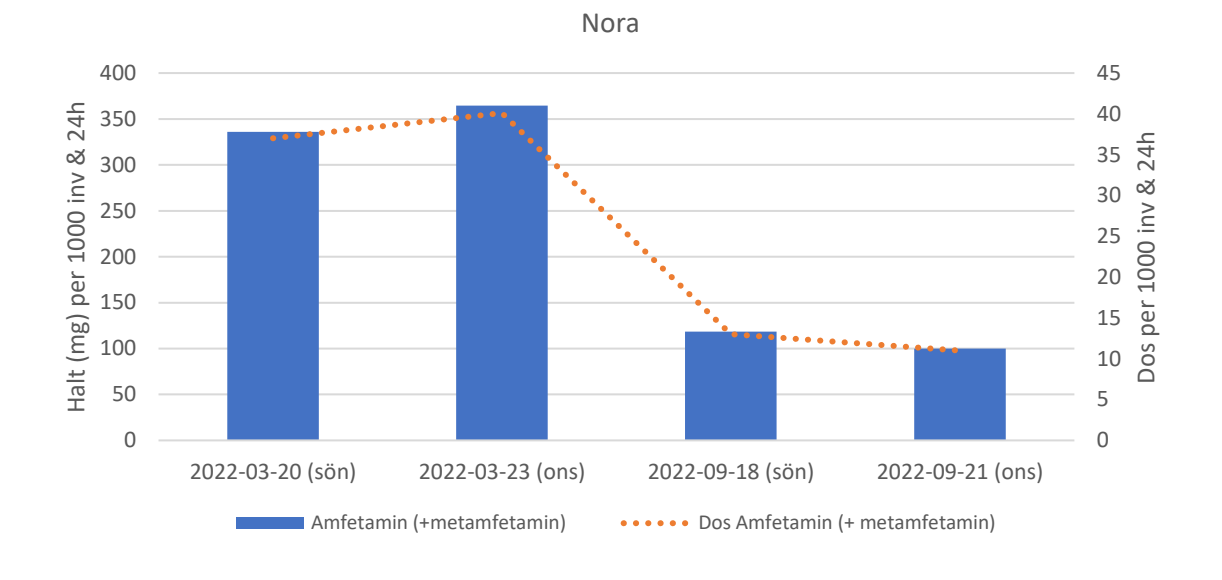

<span id="page-27-0"></span>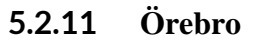

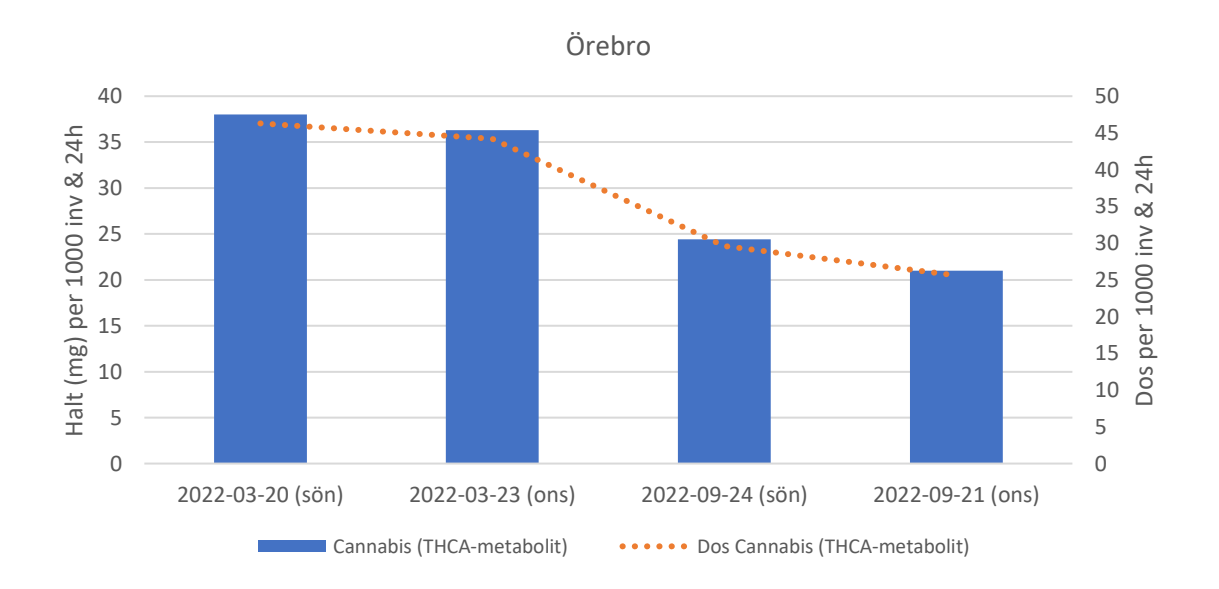

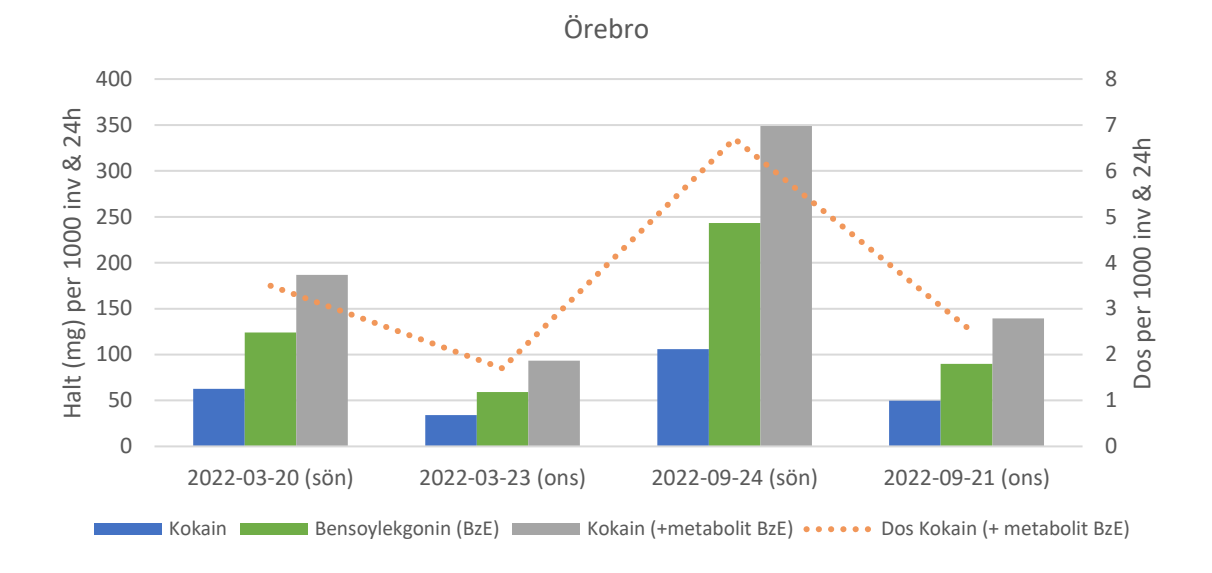

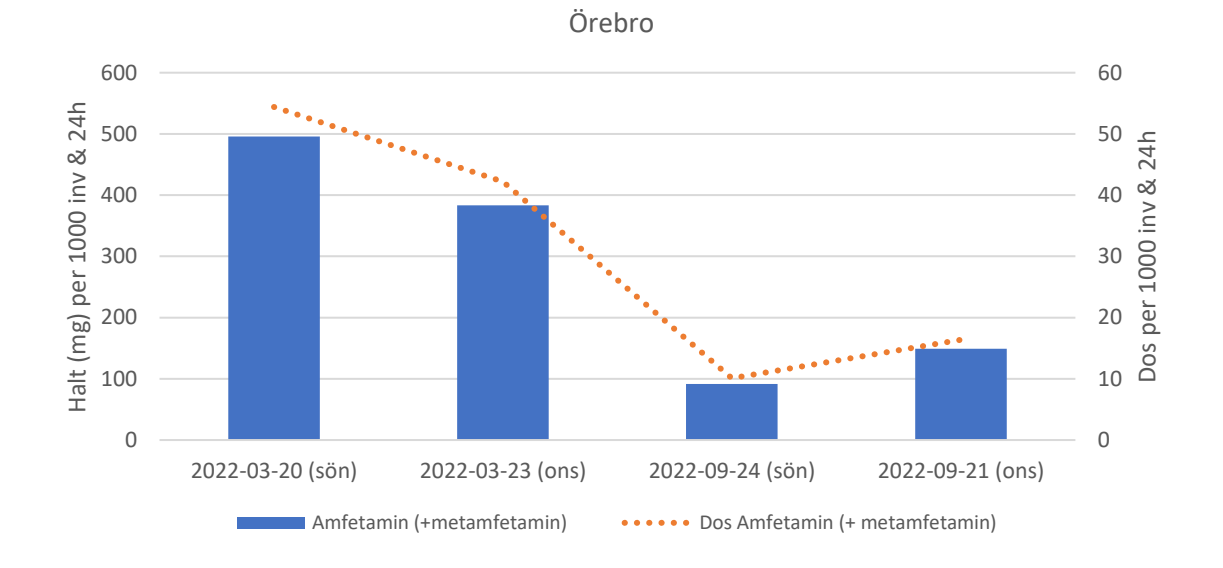

Observera att Örebro har annat provtagningsdatum än övriga kommuner vid ett tillfälle, 2022-09-24 i stället för 2022-09-18.

# <span id="page-29-0"></span>**6. DISKUSSION & SLUTSATS**

Nedan följer några diskussionspunkter som är värda att lyfta fram.

- De normaliserade massflödena (mg per 1000 invånare & 24h) för respektive substans låg relativt stabilt under året som mätningarna gjordes. Det mätningarna visar är att det finns spår av narkotika i samtliga kommuners avloppsvatten, vanligast förekommande är cannabis men även spår av amfetamin och kokain är vanligt förekommande.
- För amfetamin syntes en nedåtgående trend gällande koncentrationen i avloppsvatten under tidsperioden. Nästan samtliga kommuner har lägre nivåer av amfetamin under hösten jämfört med proverna tagna under våren med undantag för Degerfors och Laxå. Noteras bör att amfetamin även finns i legalt förskrivna läkemedelspreparat varför förskrivningsdata bör inhämtas.
- Generellt sett ligger nivån för amfetamin i Örebro län högre än i de tre referens städerna. Ingen tydlig trend gällande vardag jämfört med helg kunde ses. Något som annars brukar vara vanligt och då med högre nivåer under helgen.
- Metamfetamin kunde endast detekteras i vissa av proverna och några av kommunerna hade inget prov med detekterbar nivå. Metamfetamin visar låga nivåer generellt sett i länet men några kommuner har intermittent betydande högre nivåer. De som är värt att lyfta är Hallsbergs prov från 2022-09-21 och Örebros prov från 2022-03-23 som är höga. Frekvensdiagram med 300 prover som analyserades under 2021 gav ett medianvärde på 6 mg/ 1000 inv & 24 h vilket kan jämföras med 33 resp 20 mg/ 1000 inv & 24h för Hallsberg och Örebro.
- 6-MAM (heroinmarkör) kunde endast detekteras i några av kommunerna (Kumla, Laxå och Hallsberg) vilket indikerar att bruket av heroin inte är särskilt utbrett i länet.
- Bruket av cannabis ligger något lägre i Örebro län jämfört med referenskommunerna med undantag för Lekeberg som ligger högre. Ingen tydlig trend gällande vardag jämfört med helg kunde ses.
- Bruket av ecstasy varierar mellan kommuner. I vissa av länets kommuner kunde MDMA inte detekteras medan andra kommuner hade mätbara nivåer i flera av proverna. Generellt verkar bruket av MDMA vara störst i Kumla, Laxå och Örebro under den undersökta tidsperioden. Det är inte helt ovanligt att man kan från ett prov till ett annat få en 2–10 gångers skillnad. Ett högt värde kan tyda på extern störning, någon aktivitet utöver det "vanliga".
- Bruket av tobaksprodukter, t.ex. cigaretter och snus, monitorerades av markören kotinin. För en större population brukar mängden kotinin vara relativt stabil över begränsade tidsperioder. Kotinin nivåerna i Örebro län var för de flesta kommuner

stabila över den undersökta tidsperioden med undantag för främst Lindesberg där en tydlig skillnad mellan vår och höst prover kunde observeras. Generellt låg kotinin-nivån i länet på jämförbara nivåer med referensstäderna.

- Bruket av tramadol domineras av legalt förskrivna preparat och mängden tramadol brukar var relativt stabilt över tid och specifikt för en population. Örebro län uppvisade generellt sett en 'normal' konsumtion med undantag för Lekeberg som har stor skillnad mellan prov taget under våren jämfört med prover tagna under hösten.
- Bruket av ketamin skiljer sig åt mellan kommunerna, högst nivå ses i Nora, Lindesberg och Örebro. De tre kommunerna har högre nivåer än referenskommunerna.
- Enligt kundens önskemål har tre anonyma kommuner (där drogmätningar gjorts av RISE under 2022) tagits med som referens. De uppmätta koncentrationerna narkotika i Örebro län följde ganska väl de uppmätta mängderna narkotika i referenskommunerna, förutom när det gällde bruket av kokain och dess metabolit. Där noterades en markant skillnad. Referenskommunerna hade högre bruk av kokain och bensoylekgonin än de flesta kommuner i Örebro län. Det omvända förhållandet ses för amfetamin, där kommunerna i Örebro län har något högre nivå än referenskommunerna.
- De 11 kommunerna i Örebro län uppvisar lite olika konsumtionsmönster, vissa kan man se en nedåtgående trend för flera av substanserna medan andra kommuner inte har lika tydlig trend. Det man ska tänka på när man jämför mellan olika kommuner är att deras ledningssystem av avloppsvatten kan vara olika uppbyggt, i vissa kommuner når vattnet reningsverket snabbare än i andra kommuner. En annan faktor som är viktig att ta i beaktande och som kan skilja mellan kommuner är arbets- och 'turist' pendling. Felaktiga siffror i befolkningsantal påverkar beräkningarna direkt proportionellt.
- Mätningarna säger inget om hur många som använt narkotika i de olika kommunerna, mätningarna kan endast visa att narkotika finns i hela länet och för vissa substanser visa hur många doser per 1000 invånare som finns i avloppsvattnet. Man kan dock följa trender, se minskning och ökning på populationsnivå samt jämförande regioner. Resultaten bör/kan användas tillsammans med andra verktyg så som enkäter om narkotikaanvändning och andra källor (tex information från sjukhus, polis och primärvård) för en mer heltäckande bild.
- Vi rekommenderar fortsatta mätningar för att bättre kunna se och följa trender. Det är vanligt att kommuner gör fyra mätningar per år och att man tar ett vardagsprov (gärna onsdag) och ett helgprov för att kunna följa trender under året. Även uppströmsmätningar vid tex skola eller i olika områden i kommunen kan vara ett komplement till provtagningen i reningsverket för att se om användningen skiljer sig åt.

Sida **31** av **43**

# **7. BILAGOR**

# **7.1 Bilaga I**

<span id="page-31-1"></span><span id="page-31-0"></span>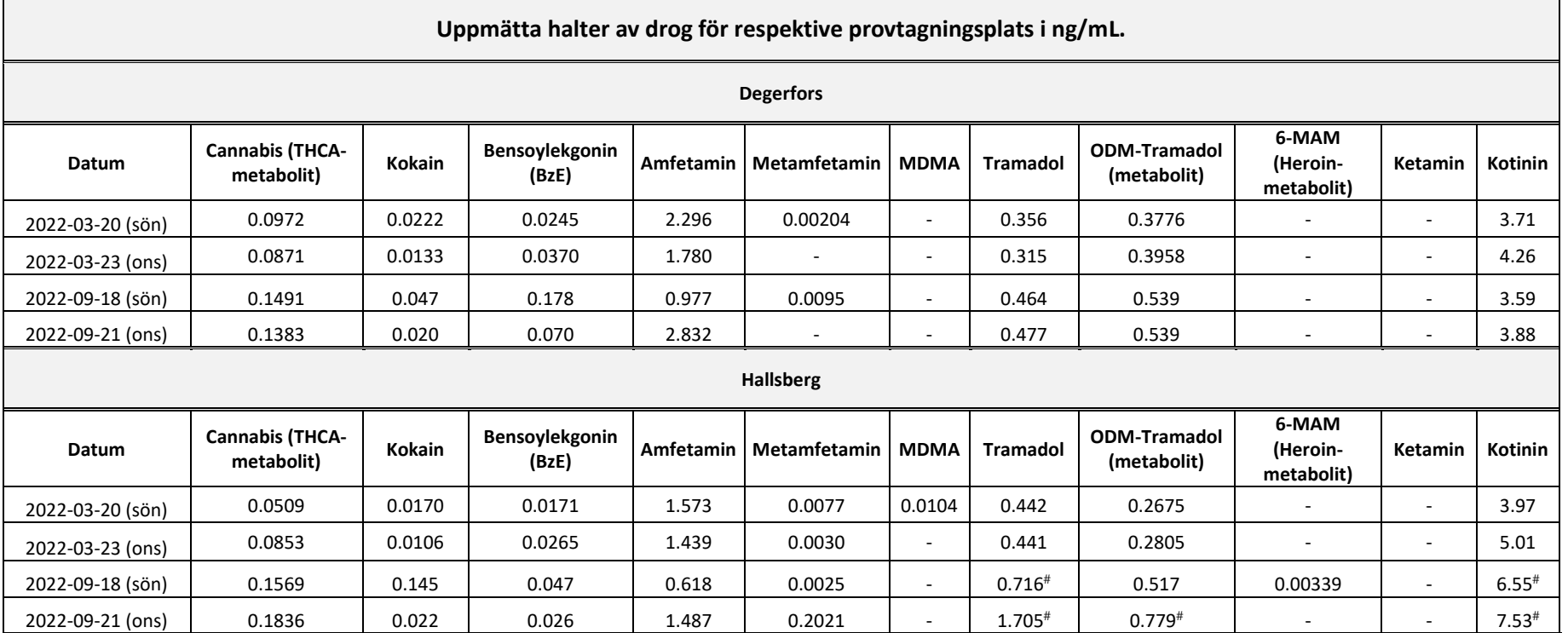

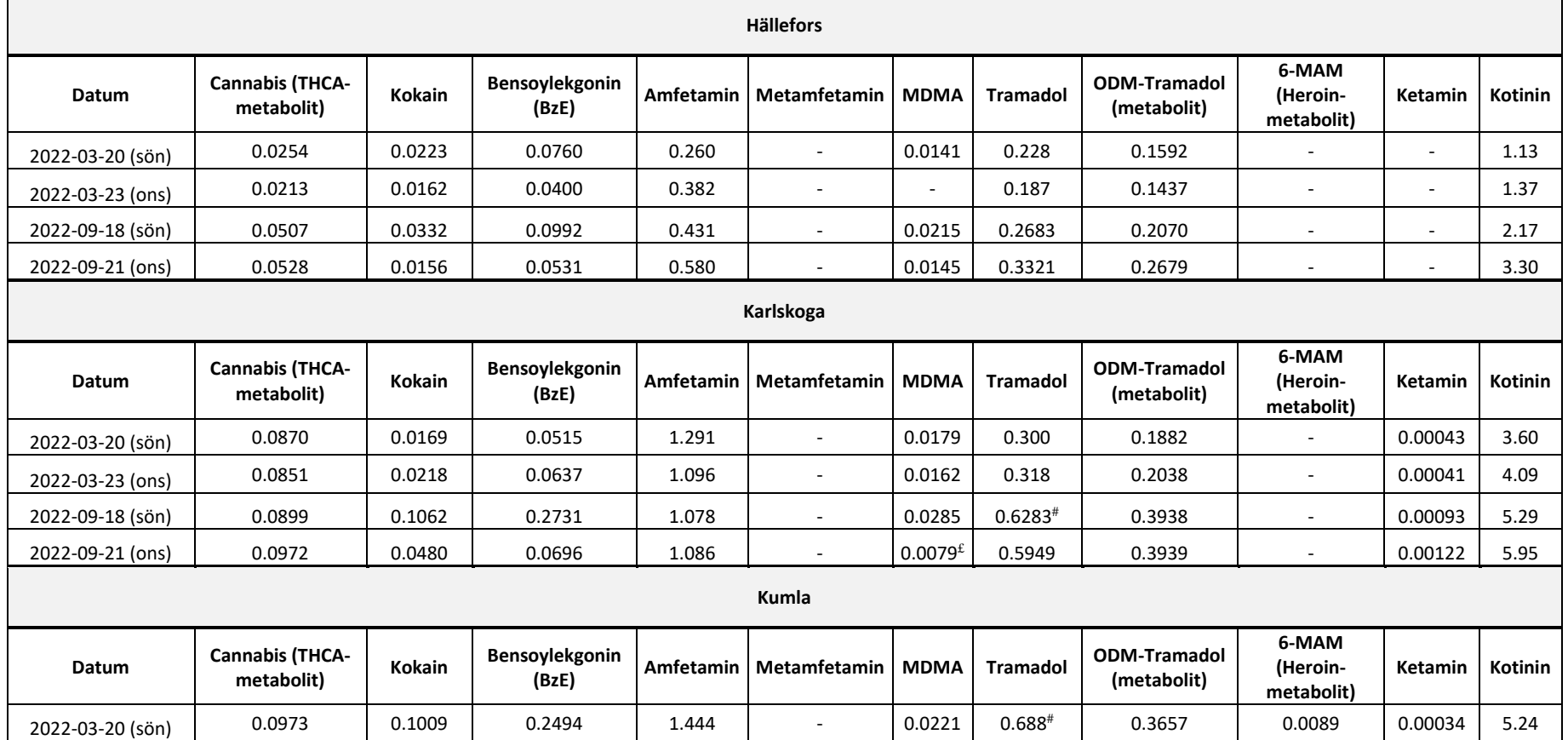

Sida **33** av **43**

2022-03-23 (ons)  $\begin{array}{|c|c|c|c|c|c|c|c|} \hline \rule{0pt}{133} & \rule{0pt}{2.1ex} 0.0615 & \rule{0pt}{2.1ex} 0.0817 & \rule{0pt}{2.1ex} 1.159 & \rule{0pt}{2.1ex} 1.159 & \rule{0pt}{2.1ex} 0.488 & \rule{0pt}{2.1ex} 0.3172 & \rule{0pt}{2.1ex} 0.0033 & \rule{0pt}{2.1ex} 0.00151 & \rule{0pt}{2.1ex} 5.21$ 2022-09-18 (sön) | 0.1890 | 0.3082 | 0.8546# | 1.039 | - | 0.0877 | 0.8614# | 0.6117# | 0.00389 |0.01945 |9.04# 2022-09-21 (ons) 0.1245 0.1005 0.2766 0.623 - 0.0085 | 0.9147<sup>#</sup> 0.6911<sup>#</sup> 0.01542 - 9.28<sup>#</sup>

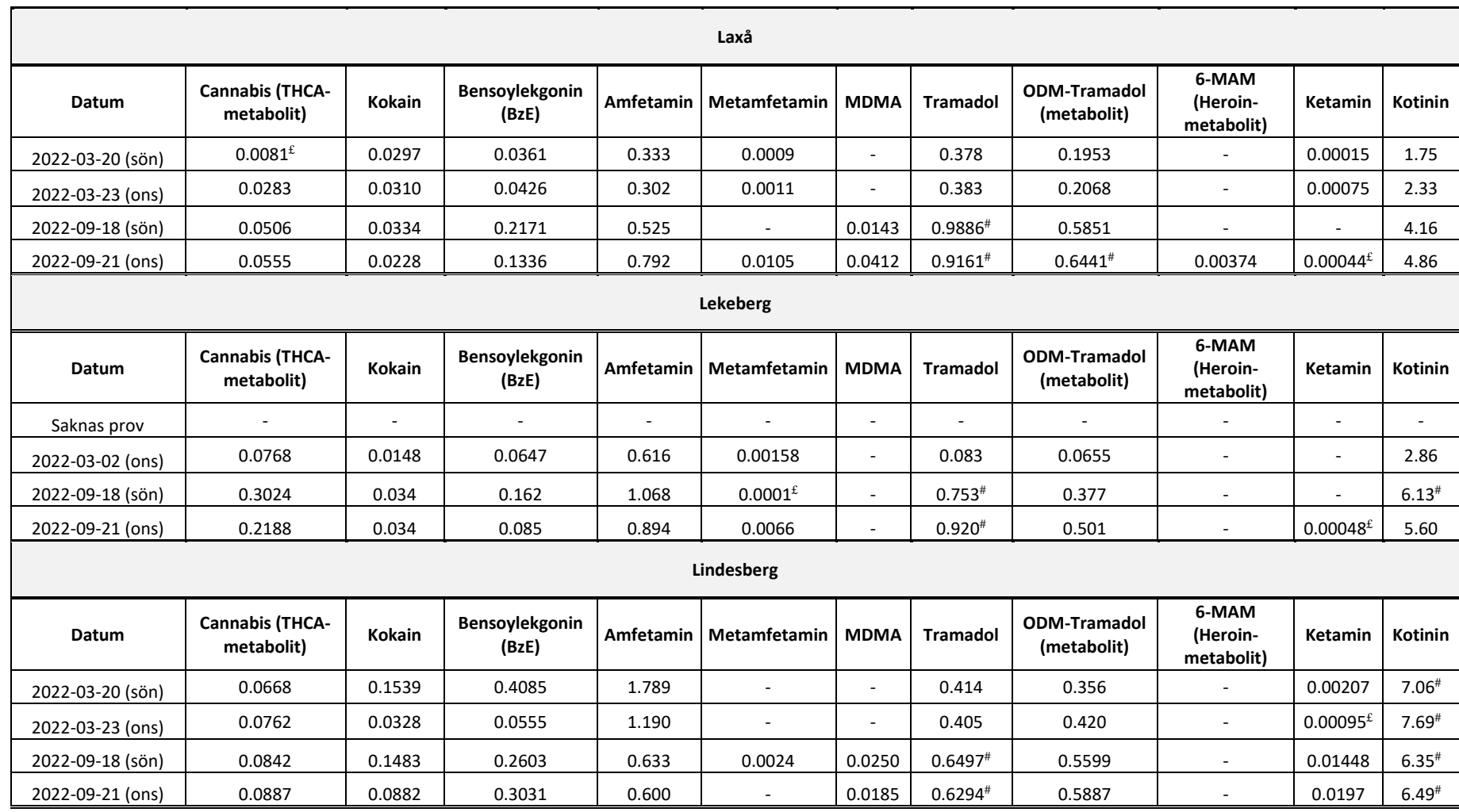

**Ljusnarsberg Datum Cannabis (THCA- netabolit) Kokain Bensoylekgonin Bensoylekgonin (BzE) Amfetamin Metamfetamin MDMA Tramadol ODM-Tramadol (metabolit) 6-MAM (Heroinmetabolit)** 2022-03-20 (sön) 0.0895 0.0354 0.0885 0.751 - 0.222 0.184 - - 2.84 2022-03-23 (ons) 0.1123 0.0049<sup>£</sup> 0.0241 0.562 0.00797 <mark>0.0168 0.146 0.134 - - </mark> 2.30  $2022$ -09-18 (sön)  $\begin{array}{|c|c|c|c|c|c|c|c|c|} \hline \rule{0pt}{10pt} &0.0815&\rule{0pt}{10pt} &0.0032^{\mathcal{L}}&\rule{0pt}{10pt} &0.0061^{\mathcal{L}}&\rule{0pt}{10pt} &0.447&\rule{0pt}{10pt} & - & & 0.0134&\rule{0pt}{10pt} &0.3395&\rule{0pt}{10pt} &0.3509&\rule{0pt}{10pt} & - & & 0.00312&\rule{0pt}{1$ 2022-09-21 (ons) 0.1124 0.0115 0.0068£ 0.827 0.0111 0.0138 0.5352 0.4906 - 0.00114 6.79# **Nora Datum Cannabis (THCA-**<br> **Cannabis (THCA-Kokain Bensoylekgonin Bensoylekgonin (BzE) Amfetamin Metamfetamin MDMA Tramadol ODM-Tramadol (metabolit) 6-MAM (Heroinmetabolit)** 2022-03-20 (sön) | 0.0888 | 0.1334 | 0.2337 | 1.199 | - | 0.0070<sup>£</sup> | 0.514 | 0.271 | - | 0.02995 | 4.95 2022-03-23 (ons) 0.0716 0.0377 0.0376 1.527 - 0.0125 0.558 0.535 - 0.07110<sup>#</sup> 8.02<sup>#</sup> 2022-09-18 (sön) 0.1635 0.1723 0.4019 0.960 0.0046 0.0136 0.6866<sup>#</sup> 0.7808<sup>#</sup>  $-$  0.00299 9.64<sup>#</sup> 2022-09-21 (ons) 0.0659 0.0495 0.1601 0.848 0.0042 - 0.7604<sup>#</sup> 0.7855<sup>#</sup>  $-$  0.00191 8.83<sup>#</sup> **Örebro 6-MAM** 

**Datum Cannabis (THCA- netabolit) Kokain Bensoylekgonin Bensoylekgonin (BzE) Amfetamin Metamfetamin MDMA Tramadol ODM-Tramadol (metabolit) (Heroinmetabolit) Ketamin Kotinin** 2022-03-20 (sön) 0.1140 0.1882 0.3715 1.479 0.0063 0.0423 0.654<sup>#</sup> 0.4431 0.00644 4.60 2022-03-23 (ons) 0.1127 0.1060 0.1842 1.128 0.0625 <mark>0.0101 0.661<sup>#</sup> 0.4500 - 0.00608 </mark> 5.21  $2022-09-24$  (sön)  $\begin{array}{|c|c|c|c|c|c|c|c|c|} \hline 0.1060 & & 0.461 & 1.058^{\#} & 0.389 & 0.0091 & 0.0846 & 0.863^{\#} & 0.637^{\#} \ \hline \end{array}$  $-$  0.03029 4.49 2022-09-21 (ons) 0.0882 0.208 0.377 0.624 - 0.0084 0.722<sup>#</sup> 0.579 - 0.00549 | 4.16

# Lower confidence in value due to high measured levels (>ULOQ) £ Lower confidence in value due to low measured levels (<LLOQ)

**Ketamin Kotinin**

**Ketamin Kotinin**

# <span id="page-35-0"></span>**7.2 Bilaga II**

## **Uppmätta nivåer uttryckta i mg per 1000 invånare & 24h. Beräkningarna är baserade på flöden och antal invånare angivna av uppdragsgivare**

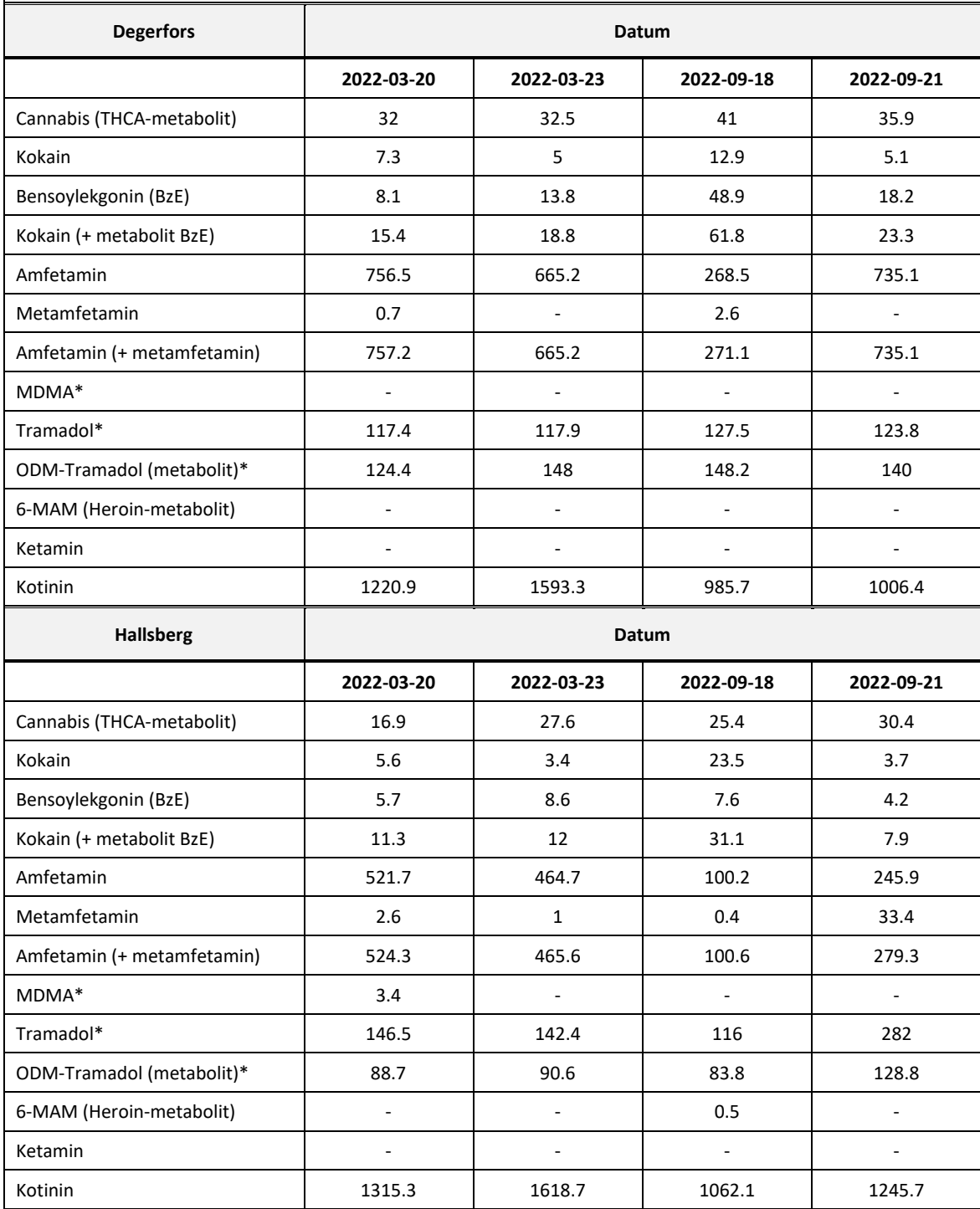

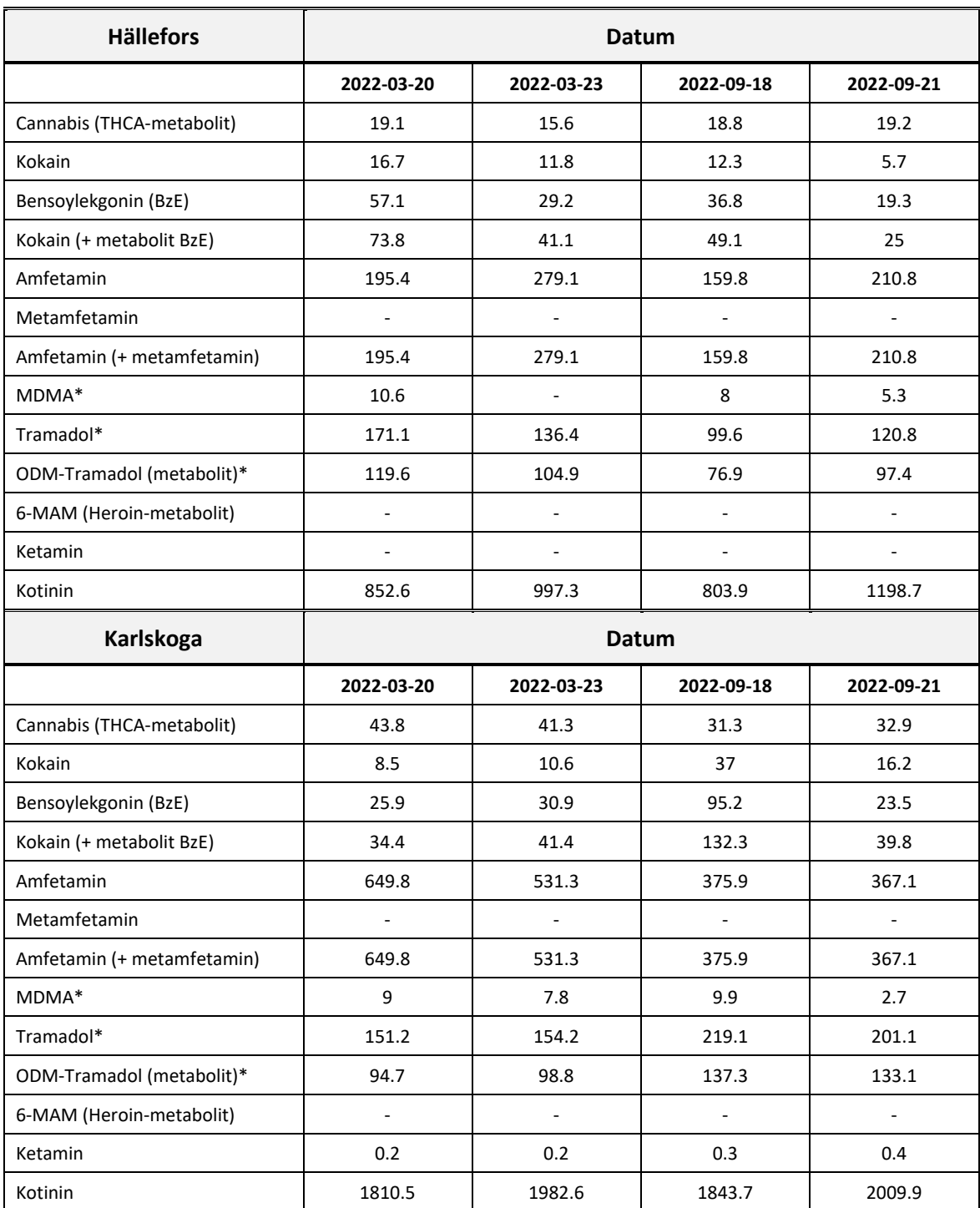

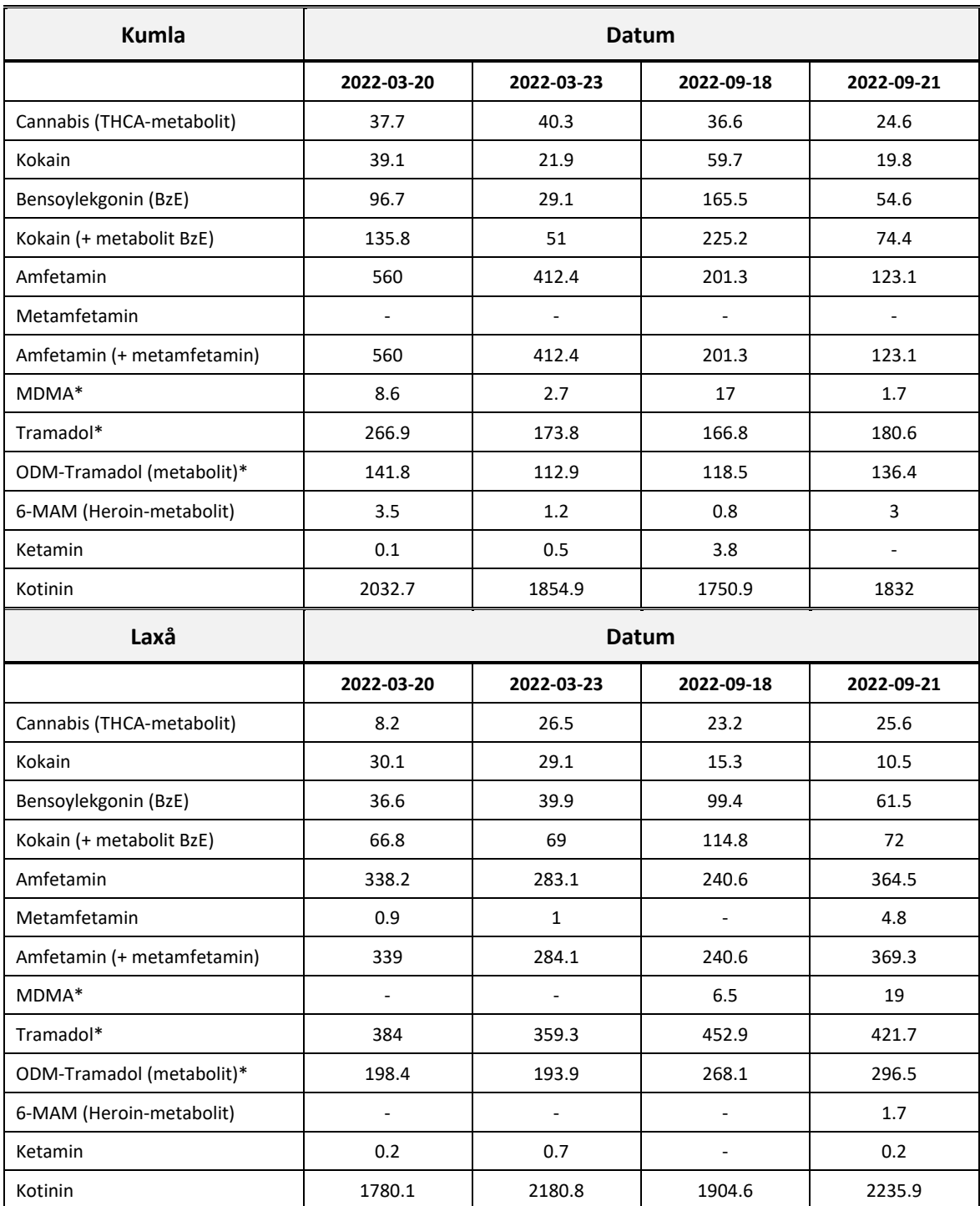

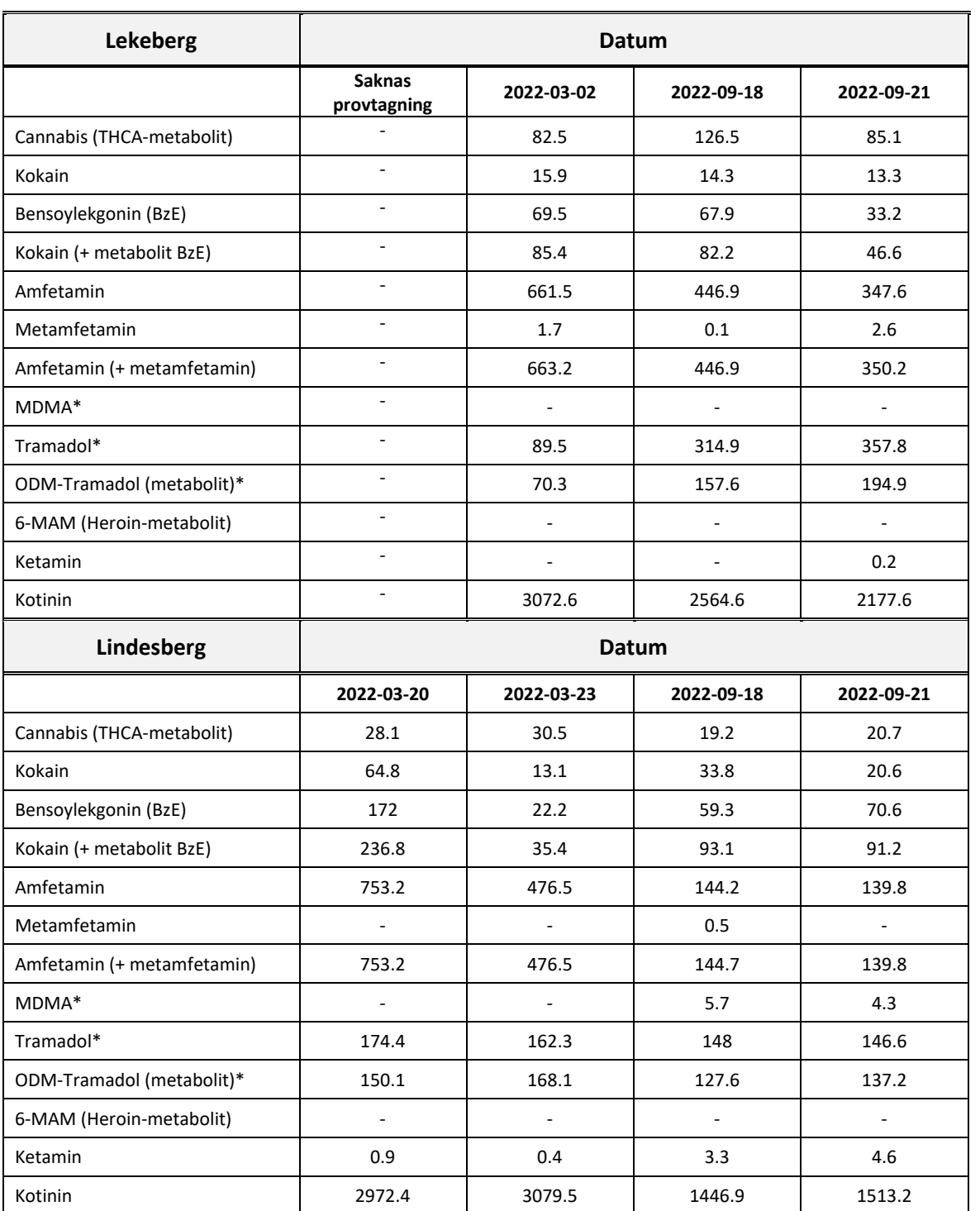

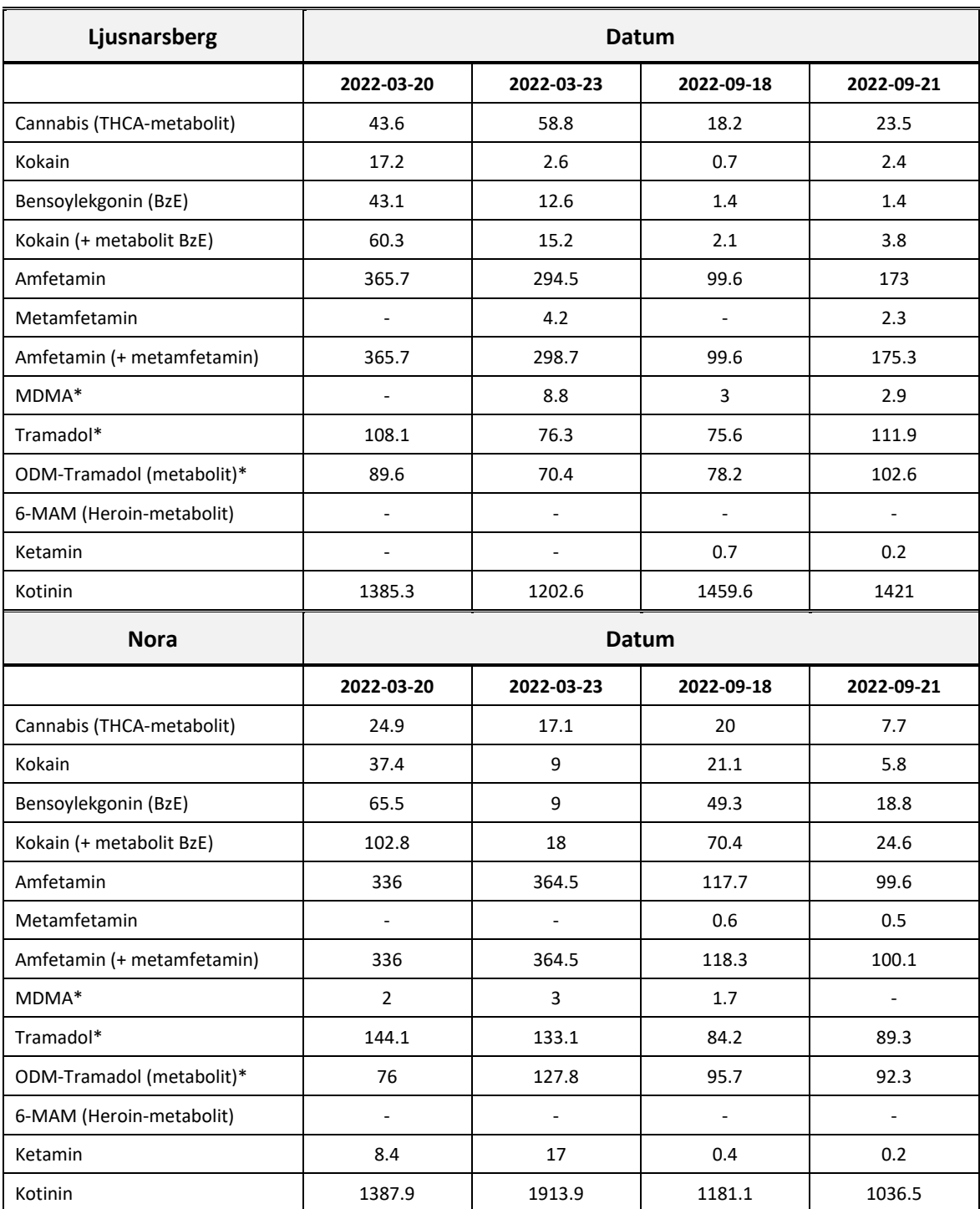

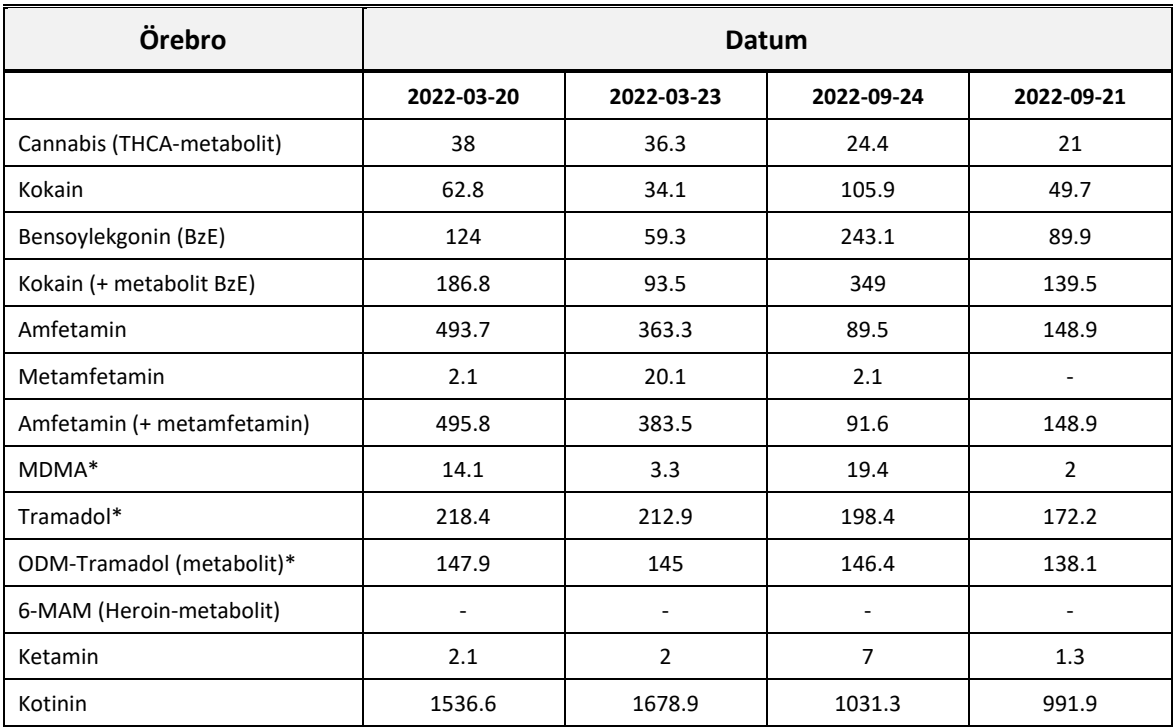

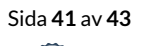

# <span id="page-41-0"></span>**7.3 Bilaga III**

Bilaga III

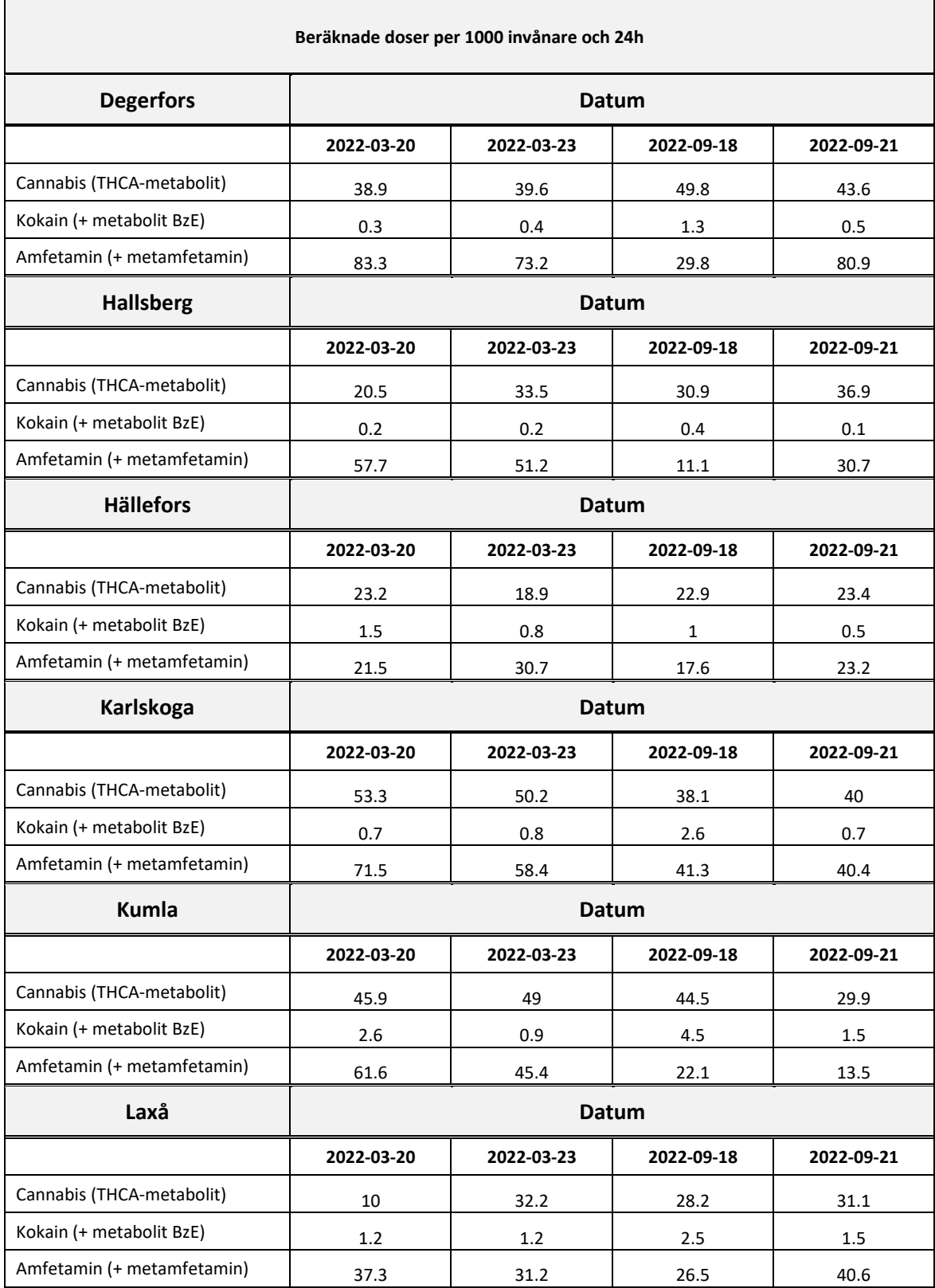

Sida **42** av **43**

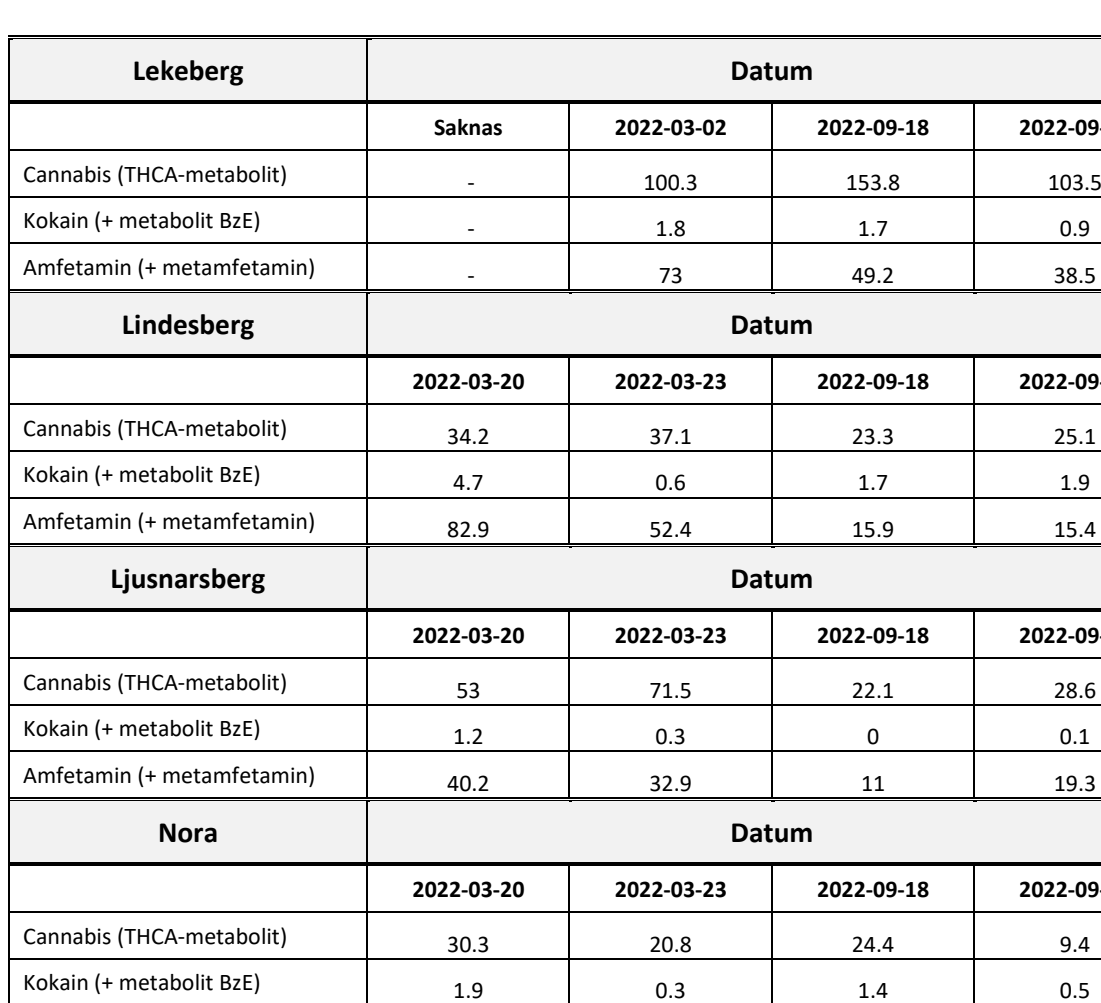

Amfetamin (+ metamfetamin) 37 40.1 13 11

Cannabis (THCA-metabolit)  $46.3$  44.2 29.6 25.6 Kokain (+ metabolit BzE) 3.5 1.7 6.7 2.6 Amfetamin (+ metamfetamin)  $\begin{vmatrix} 54.4 \\ 54.4 \end{vmatrix}$  42.2 10.1 16.4

**Örebro Datum**

**Saknas 2022-03-02 2022-09-18 2022-09-21**

**2022-03-20 2022-03-23 2022-09-18 2022-09-21**

**2022-03-20 2022-03-23 2022-09-18 2022-09-21**

**2022-03-20 2022-03-23 2022-09-18 2022-09-21**

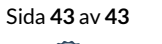

**2022-03-20 2022-03-23 2022-09-24 2022-09-21**

# Verification

Transaction 09222115557486708358

## Document

2023-02-02\_Narkotika i Avloppsvatten\_Örebro län Final Main document 43 pages Initiated on 2023-02-07 16:18:36 CET (+0100) by Louise Karlsson (LK2) Finalised on 2023-02-07 16:22:07 CET (+0100)

## Signing parties

### Louise Karlsson (LK2)

RISE Research Institutes of Sweden AB Company reg. no. 556464-6874 louise.karlsson@ri.se +46 10 516 63 71

Laure Karlen

Signed 2023-02-07 16:19:56 CET (+0100)

Johan Lindberg (JL2) RISE johan.lindberg@ri.se

Signed 2023-02-07 16:22:07 CET (+0100)

This verification was issued by Scrive. Information in italics has been safely verified by Scrive. For more information/evidence about this document see the concealed attachments. Use a PDF-reader such as Adobe Reader that can show concealed attachments to view the attachments. Please observe that if the document is printed, the integrity of such printed copy cannot be verified as per the below and that a basic print-out lacks the contents of the concealed attachments. The digital signature (electronic seal) ensures that the integrity of this document, including the concealed attachments, can be proven mathematically and independently of Scrive. For your convenience Scrive also provides a service that enables you to automatically verify the document's integrity at: https://scrive.com/verify

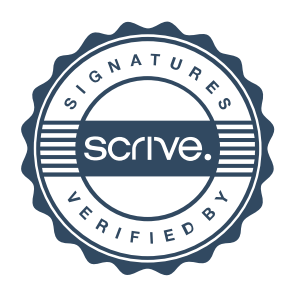